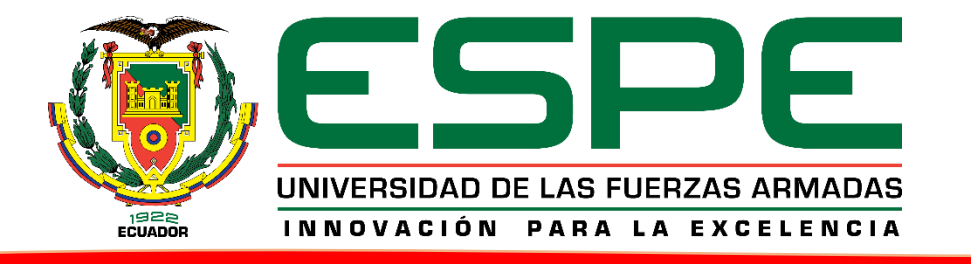

**DISEÑO E IMPLEMENTACIÓN DE UN ALGORITMO DE CONTROL PREDICTIVO MULTIVARIABLE DE TEMPERATURA Y NIVEL PARA LA ESTACIÓN DE CONTROL DE PROCESOS FESTO EN EL LABORATORIO DE MECATRÓNICA**

#### **INGENIERÍA MECATRÓNICA**

**Autores:** Diego Bolaños Paredes **Director:** Ing. Marco Singaña Luis Mayorga Miranda **Codirector:** Ing. Wilson Travez

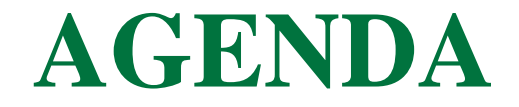

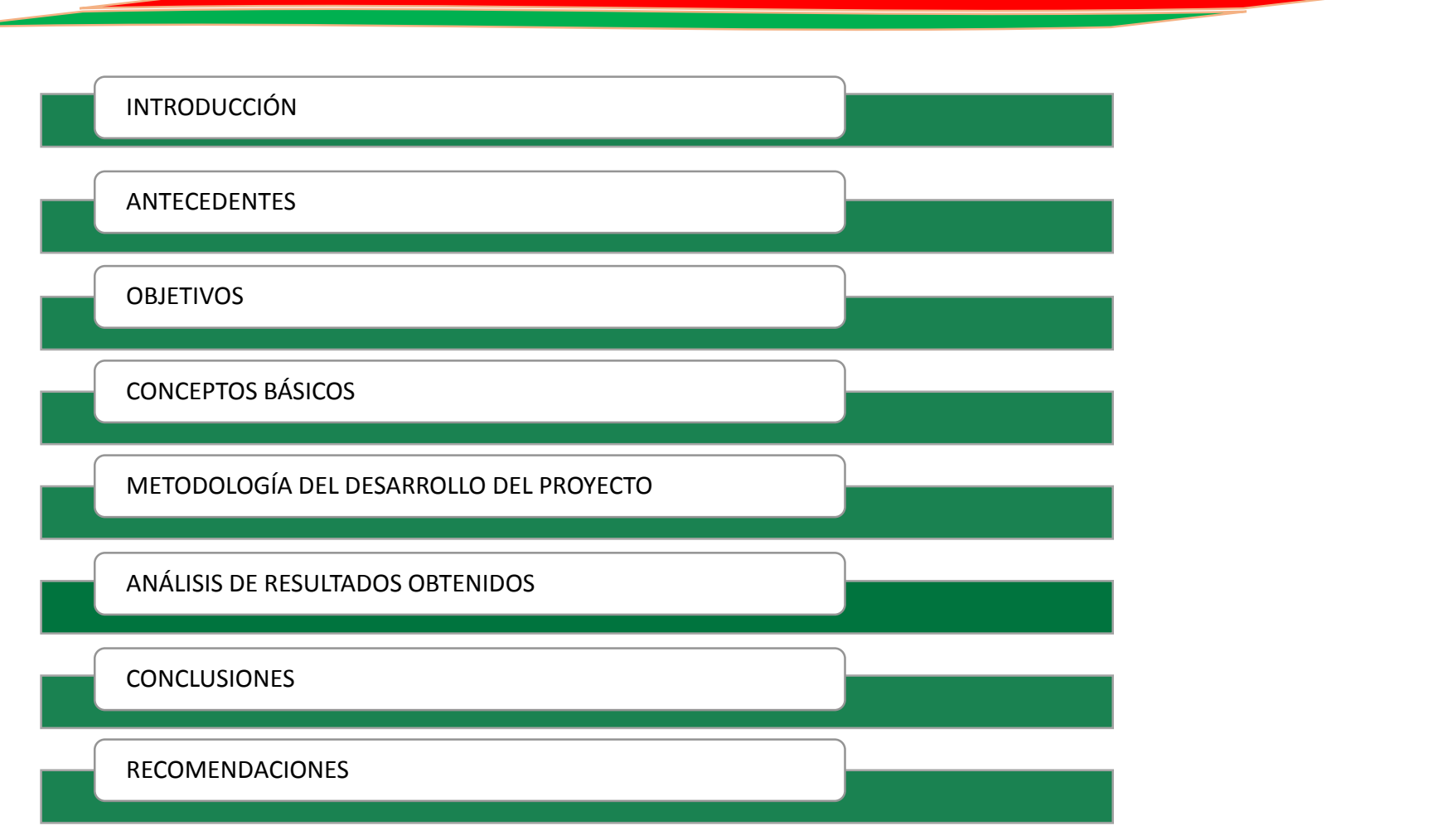

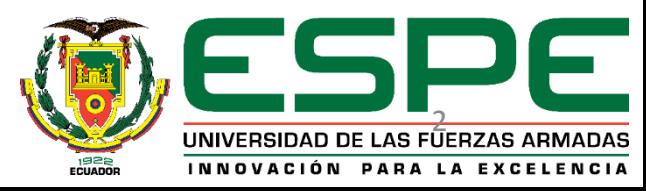

# **INTRODUCCIÓN**

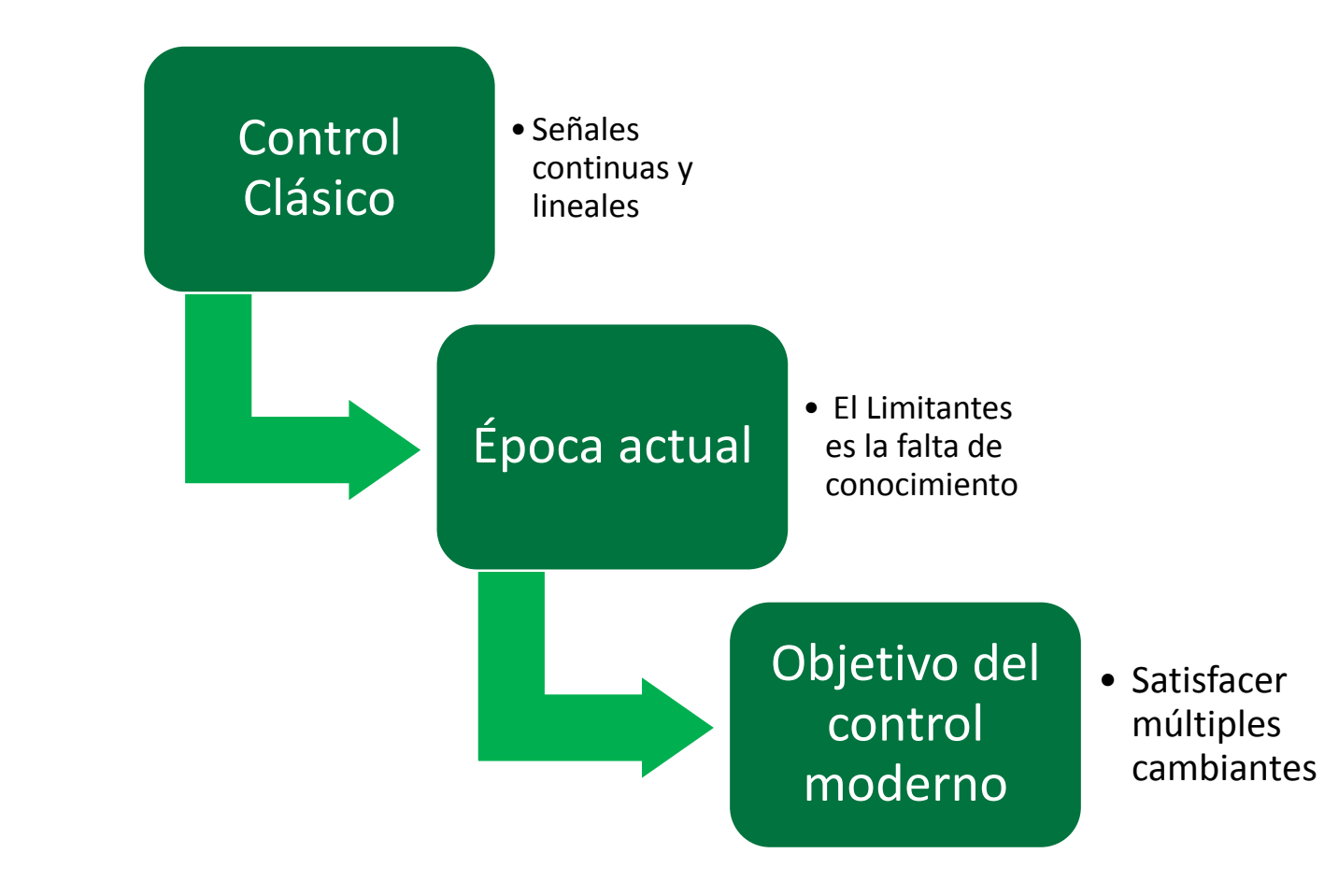

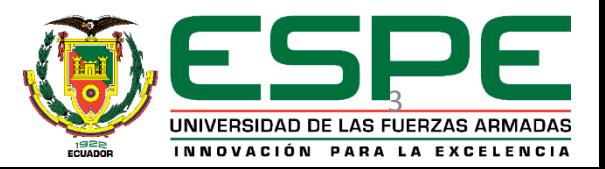

#### **ANTECEDENTES**

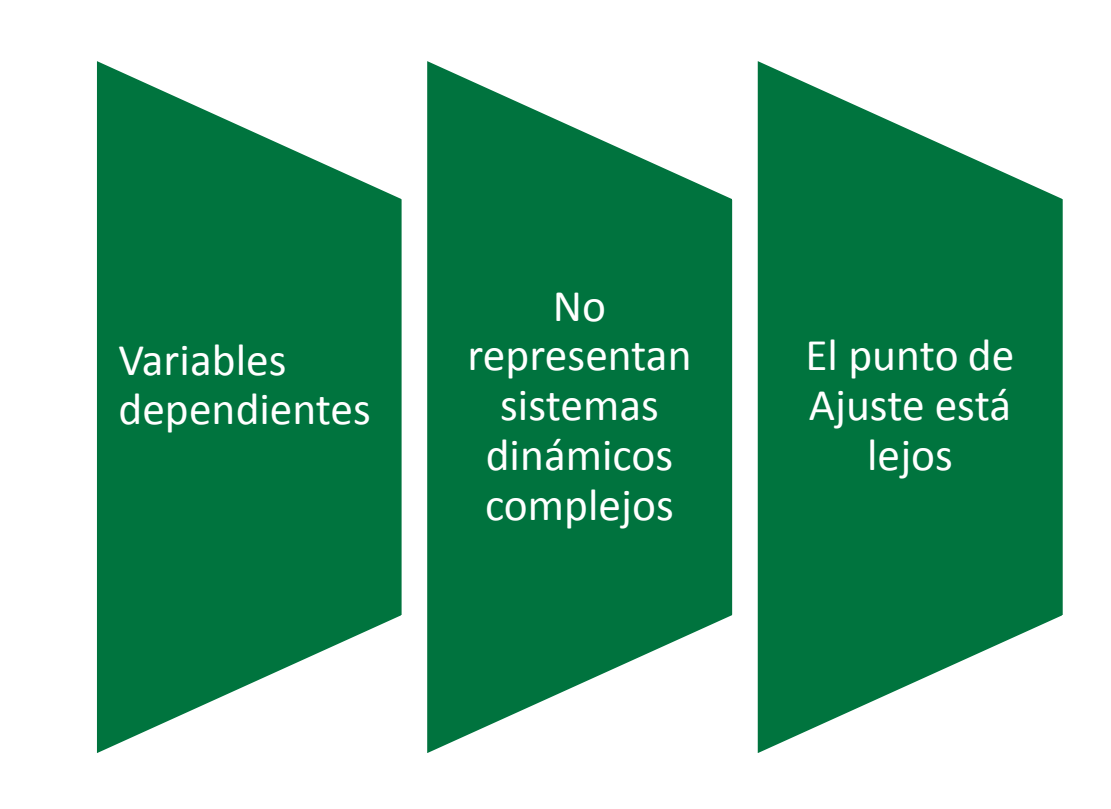

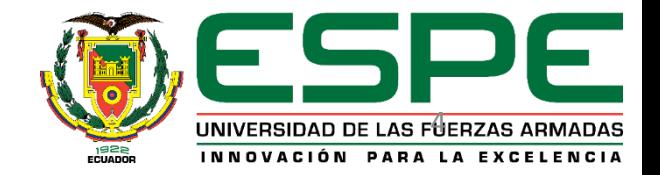

#### **OBJETIVOS**

#### **GENERAL**

• Diseñar e implementar un algoritmo de control predictivo multivariable de temperatura y nivel para en la estación de control de procesos FESTO en el Laboratorio de Mecatrónica.

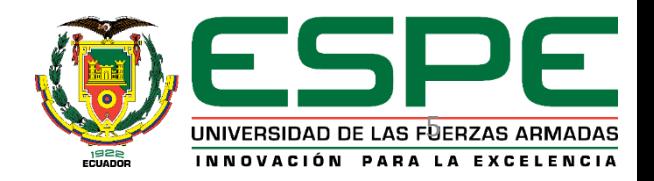

### **OBJETIVOS**

#### **ESPECÍFICOS**

- Investigar y extraer información necesaria sobre controladores avanzados y sus elementos básicos.
- Realizar el modelamiento de la planta
- Determinar la función objetivo para optimizar la planta.
- Establecer los límites y restricciones de la planta
- Diseñar un algoritmo de control predictivo multivariable
- Implementar el algoritmo de control predictivo usando el dispositivo NI myRIO.
- Verificar el correcto funcionamiento de la planta.
- Comparar con otro controlador tradicional.

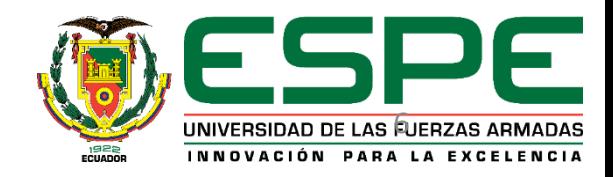

#### **Control avanzado**

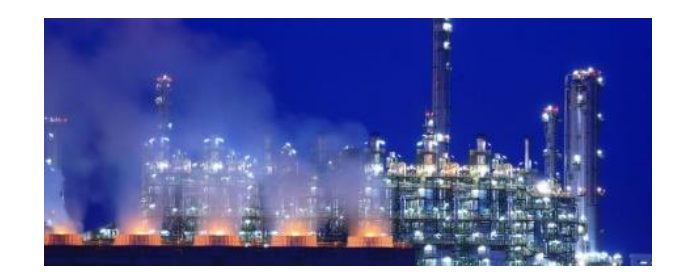

modifica las condiciones de operación, a través de un modelo matemático que lo describa en forma bastante aproximada.

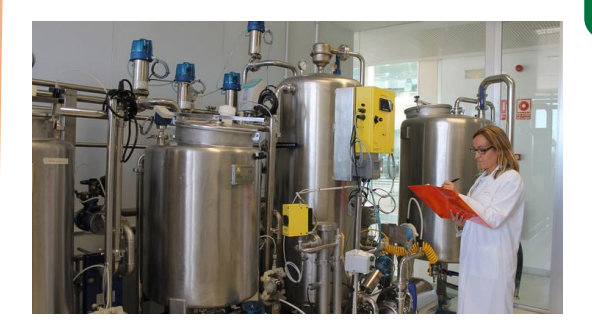

Útil cuando existen procesos con mayor grado de complejidad.

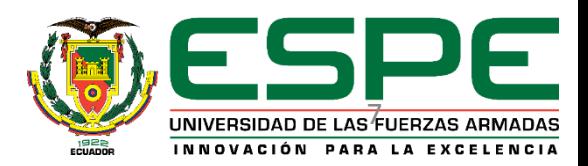

**Control Predictivo Basado en Modelo (MPC)**

El sistema utiliza un modelo matemático del proceso para predecir el comportamiento del sistema en el futuro frente a posibles acciones de control a aplicar.

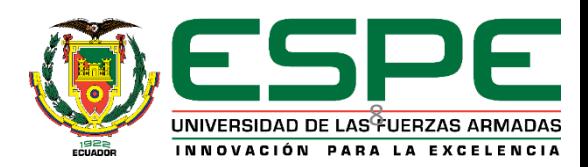

#### **Estrategia de control**

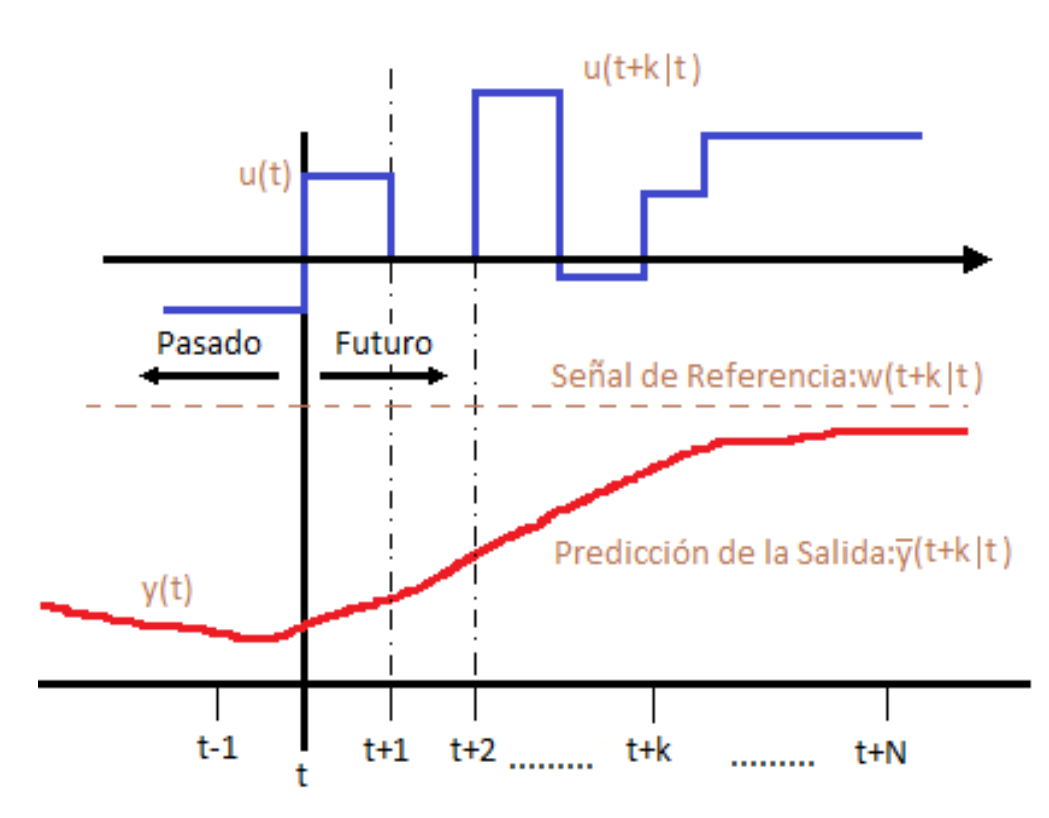

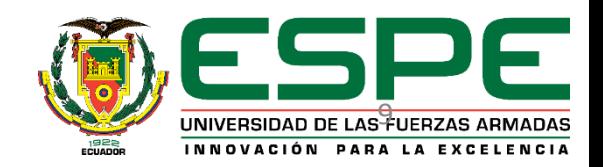

#### **Control Predictivo Basado en Modelo (MPC)**

 $k =$  instante inicial de tiempo hp=horizonte de tiempo finito

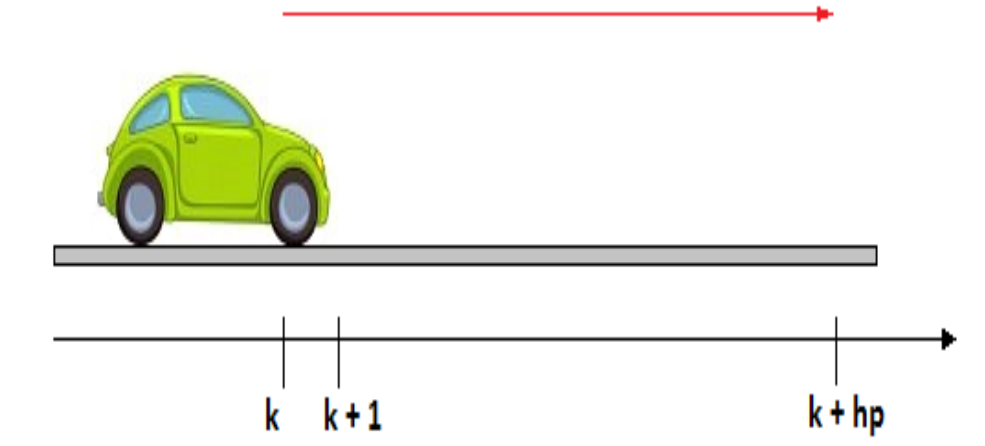

hp

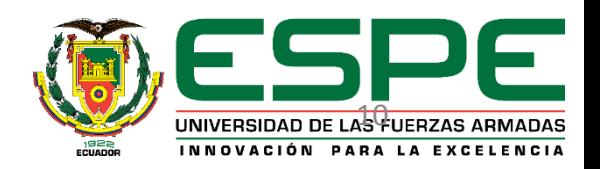

#### **Elementos del MPC**

- 1 Modelo de la Predicción
- 2 Función Objetivo
- 3 Ley de Control

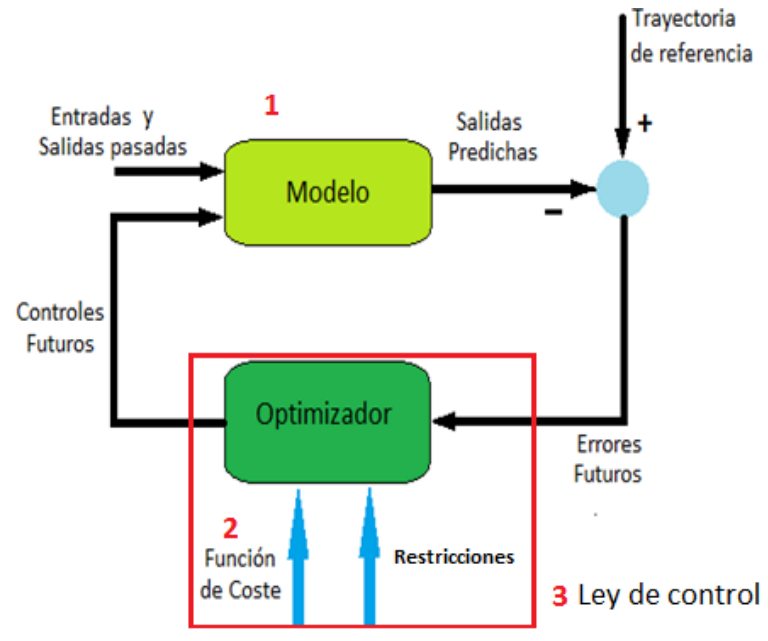

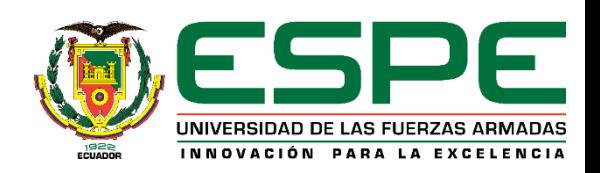

**Función Objetivo o de Coste**

$$
(k) = \sum_{i=N_w}^{N_p} [\hat{y}(k+i|k) - r(k+i|k)]^T \cdot Q \cdot [\hat{y}(k+i|k) - r(k+i|k)]
$$
  
+ 
$$
\sum_{i=0}^{N_c-1} [Au^T(k+i|k) \cdot R \cdot Au(k+i|k)]
$$
  
+ 
$$
\sum_{i=N_w} [u(k+i|k) - s(k+i|k)]^T \cdot N \cdot [u(k+i|k) - s(k+i|k)]
$$

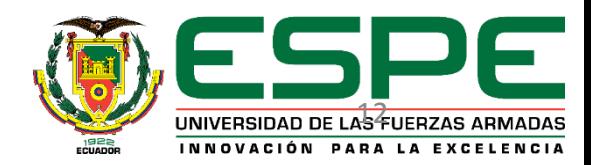

#### **Tarjeta NImyRIO -1900**

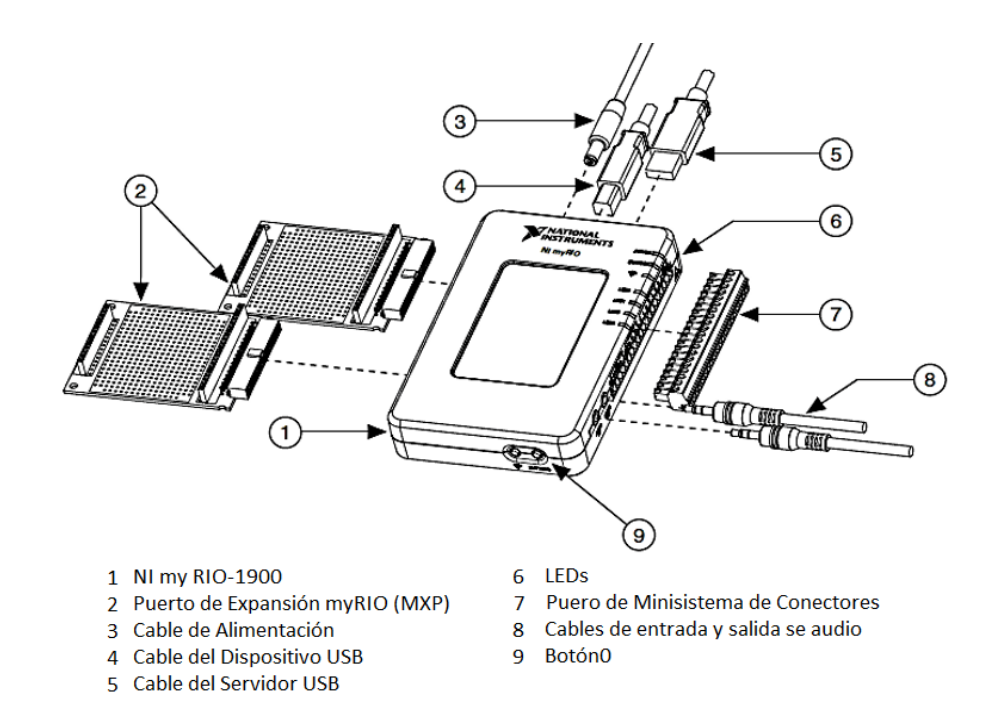

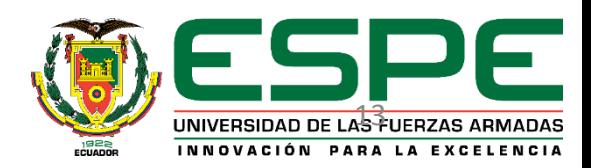

#### **Arquitectura de la tarjeta**

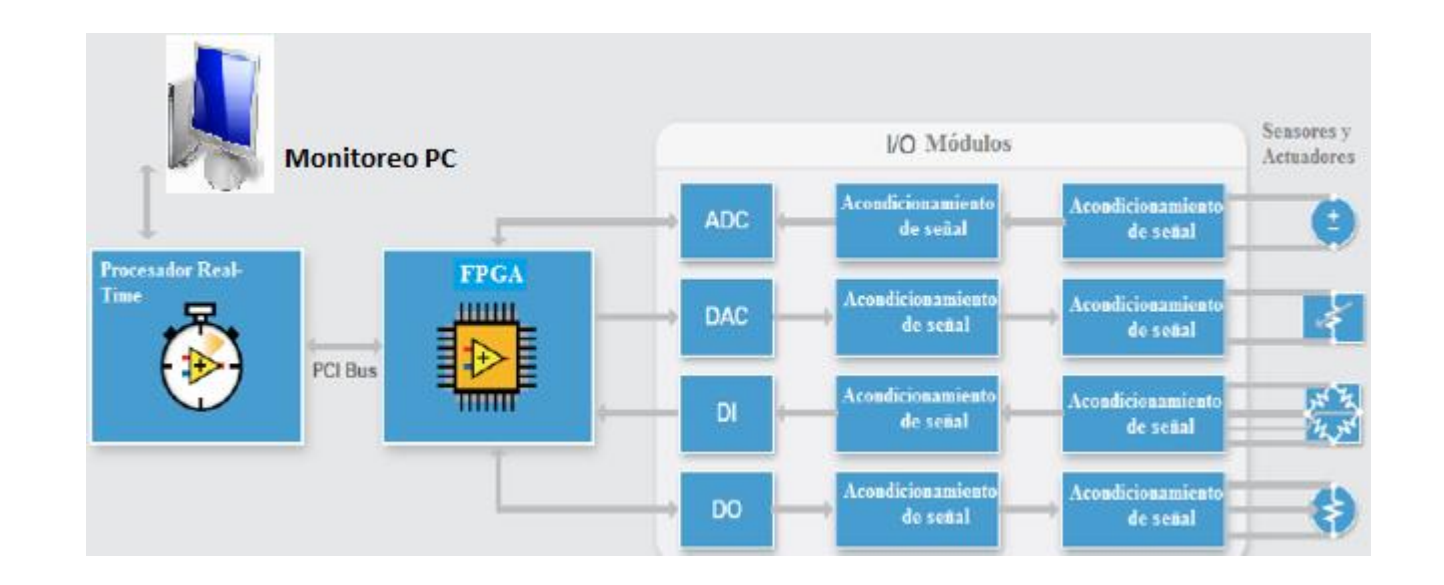

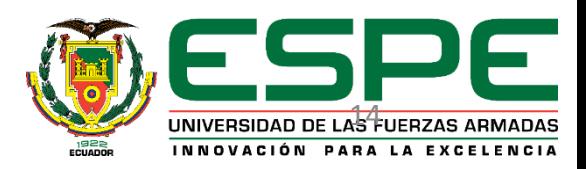

#### **Planta de Procesos FESTO**

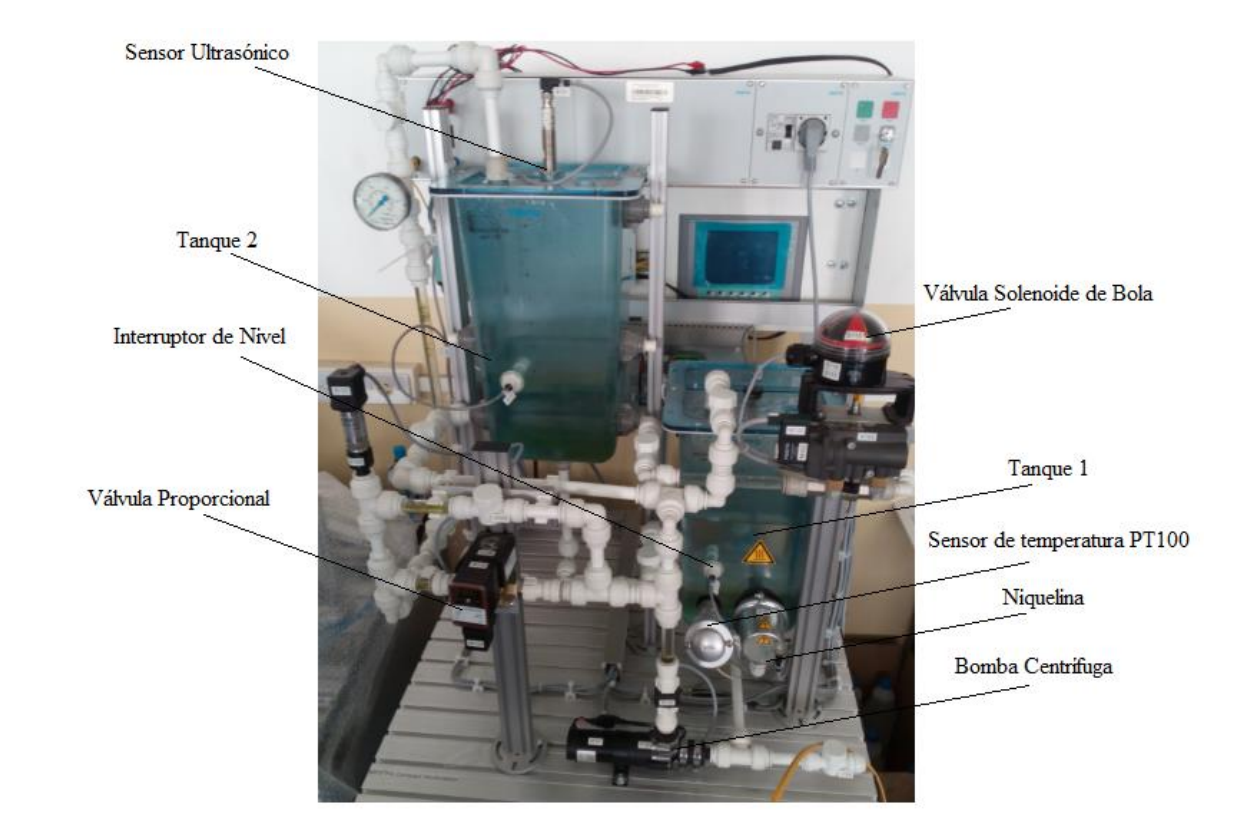

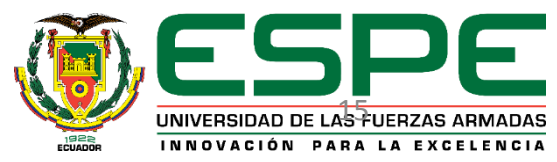

#### **Implementación del Hardware**

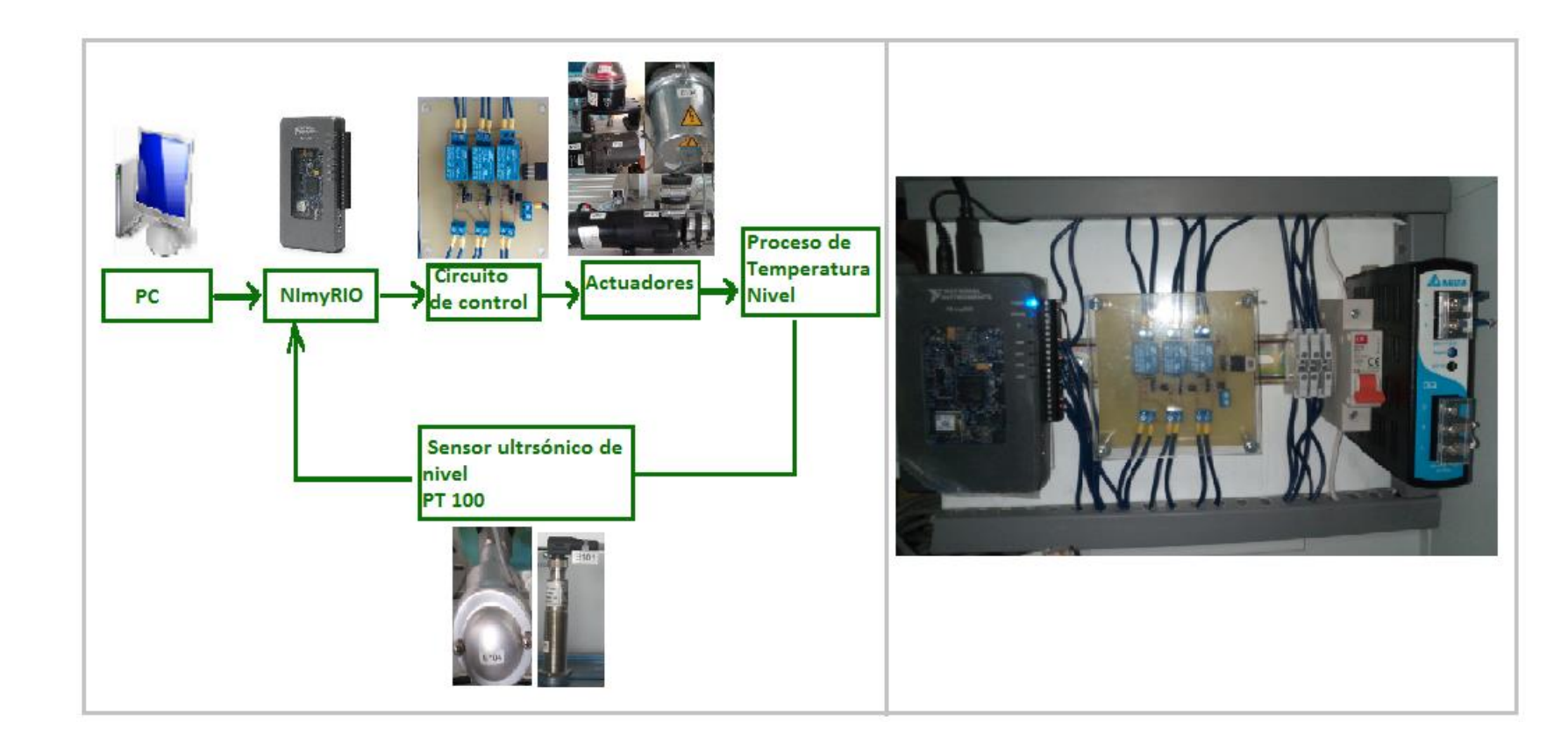

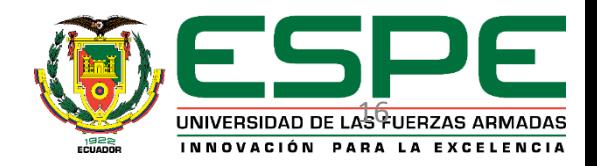

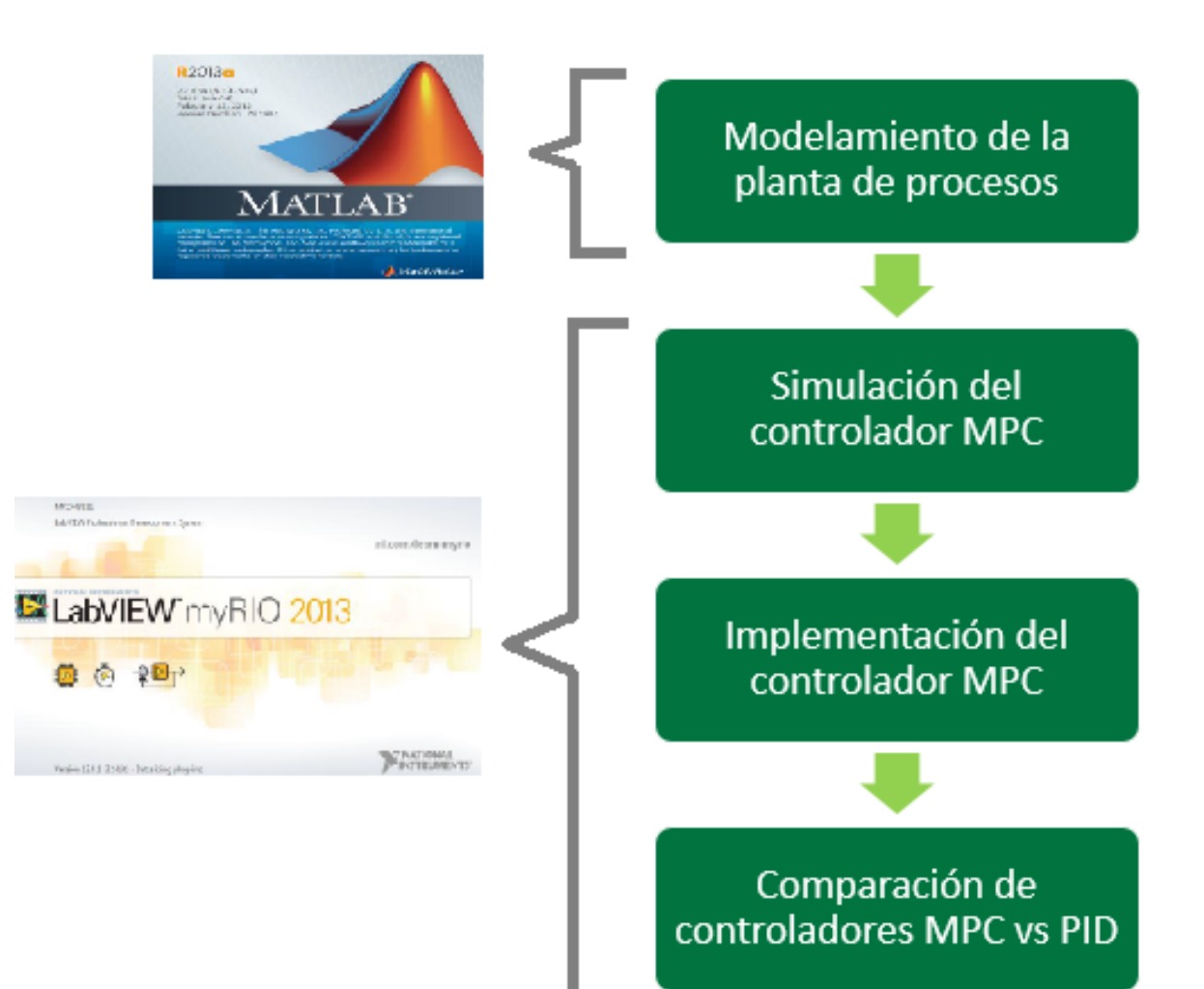

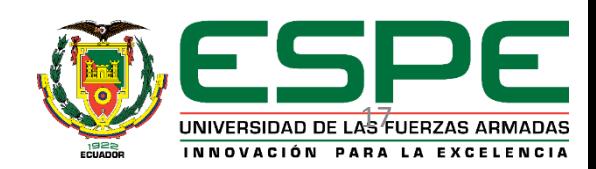

#### **Modelamiento**

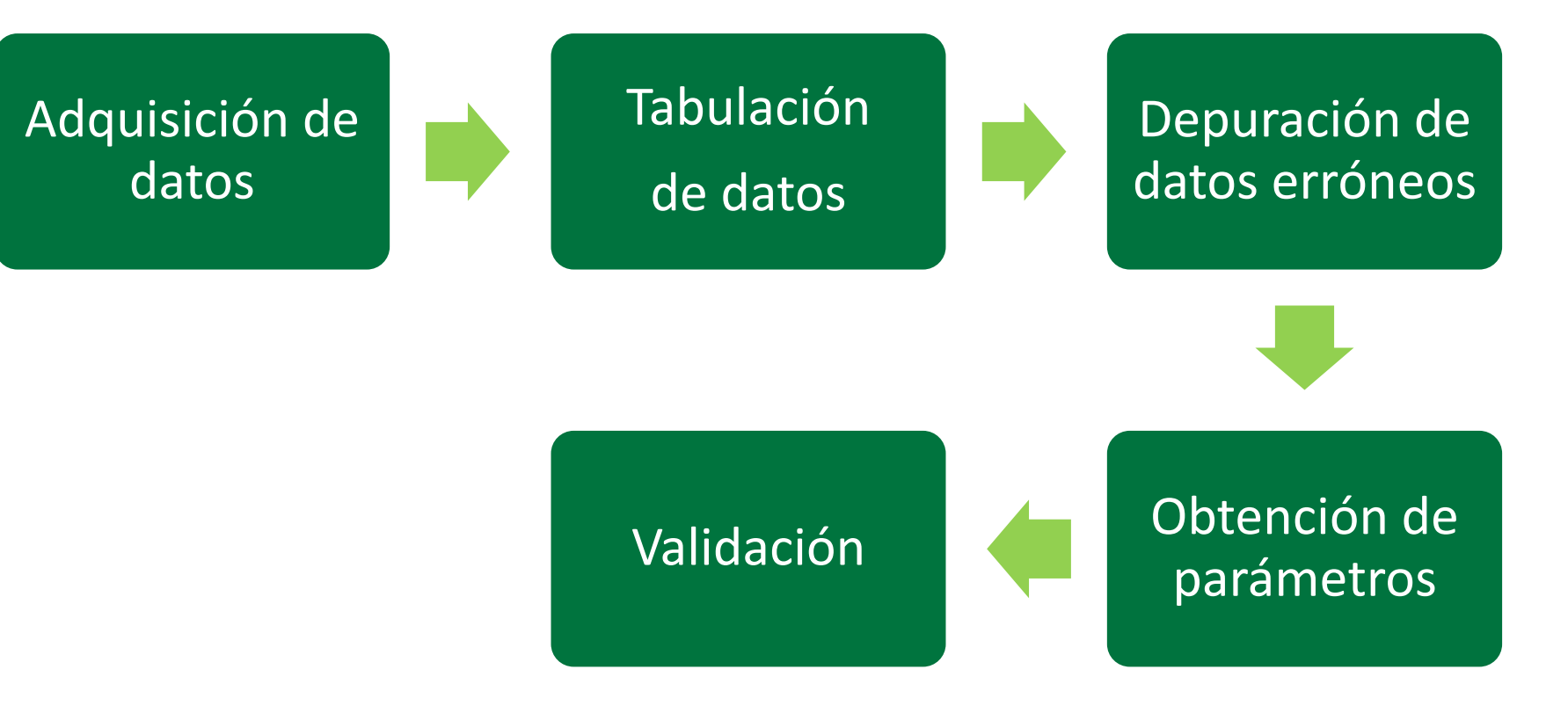

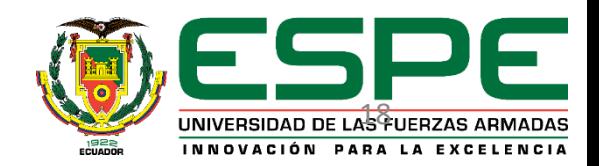

#### **Adquisición de Datos**

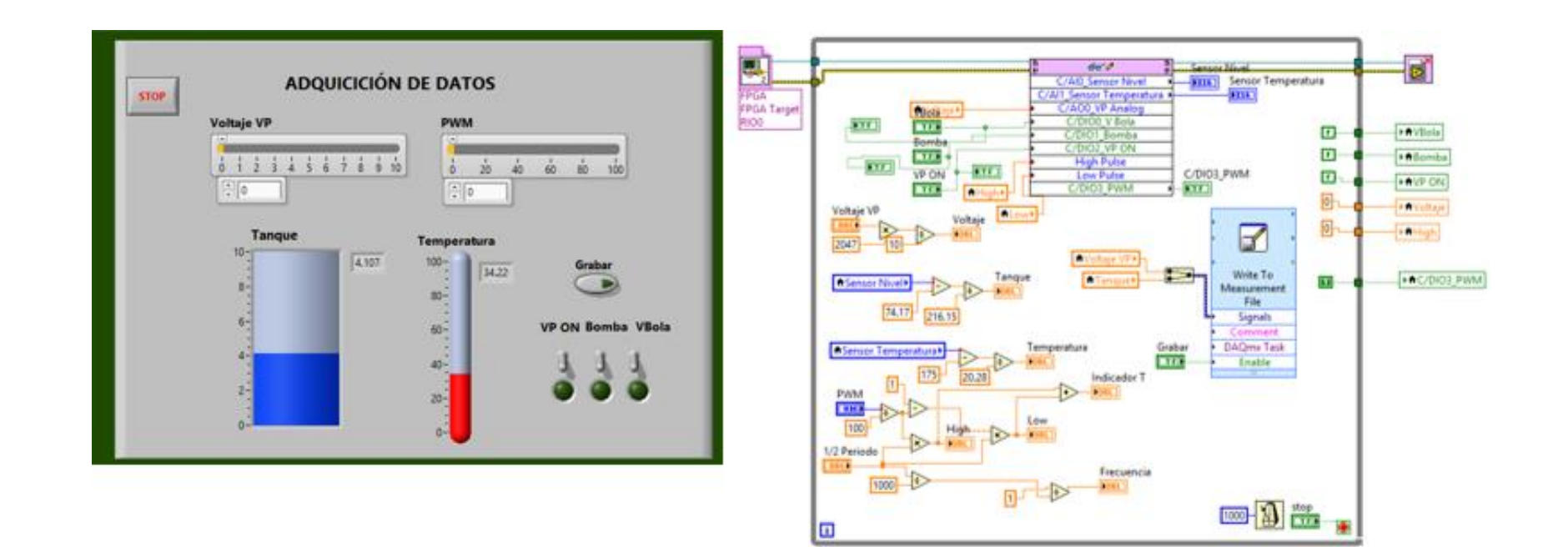

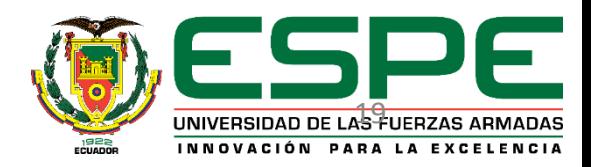

#### **Tabulación y depuración de datos erróneos**

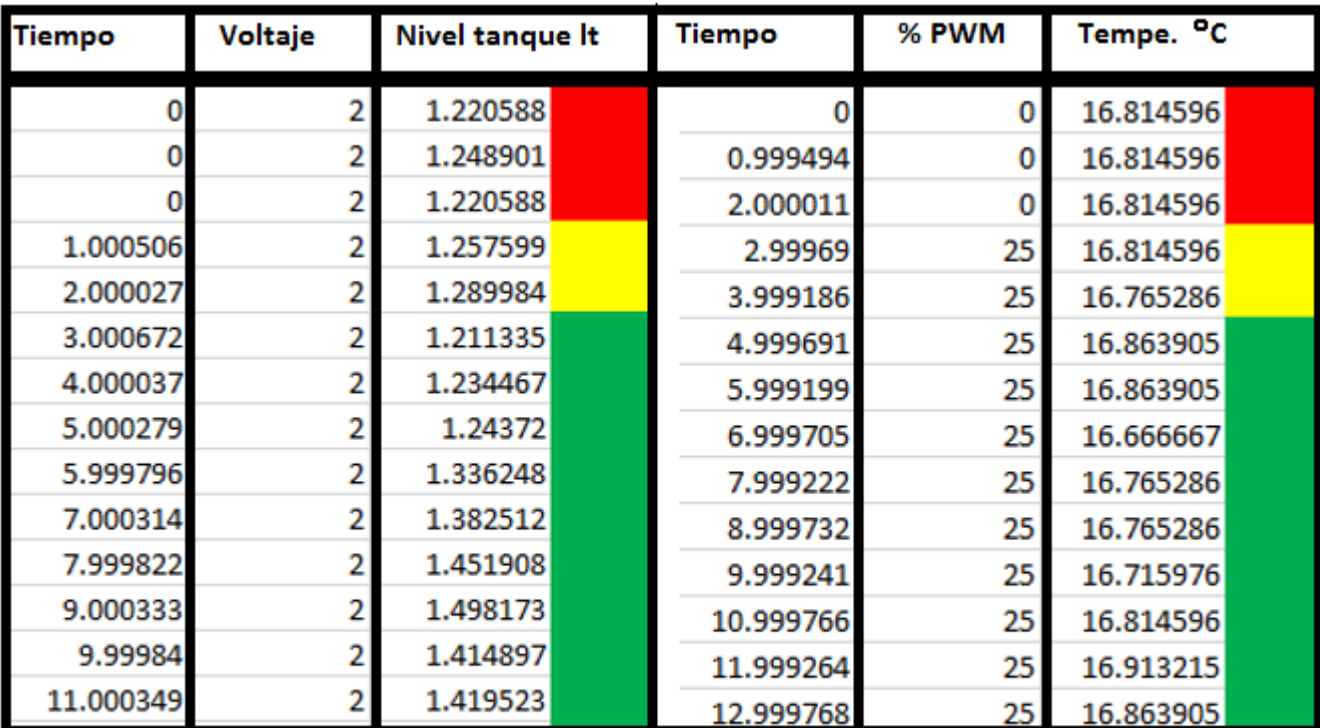

Residuos o basura de la memoria

Datos erróneos debido a hardware

Datos válidos para la identificación de sistemas

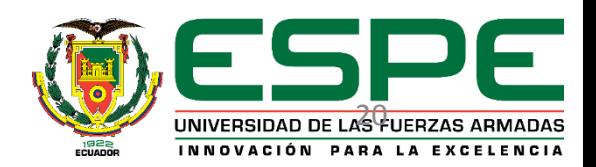

#### **Ingreso de datos a Matlab**

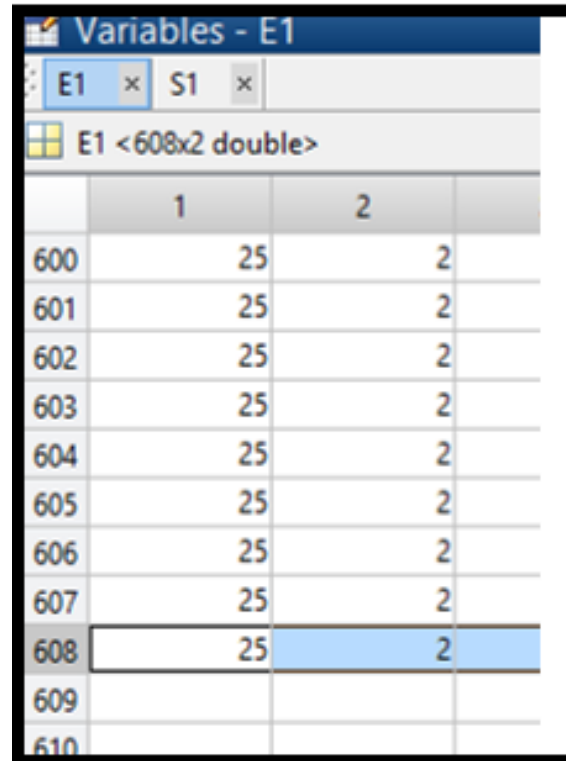

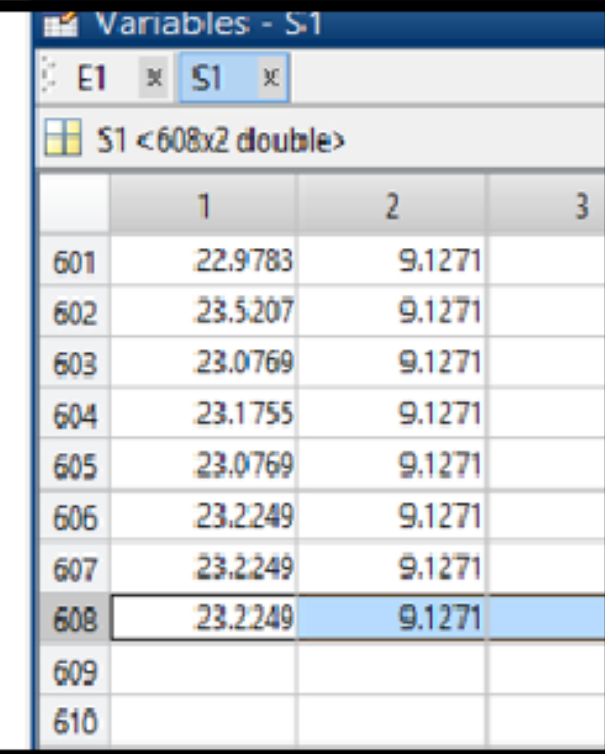

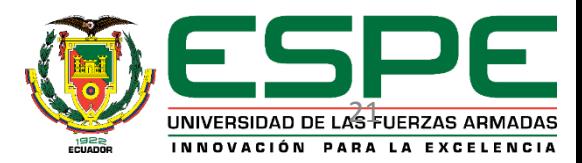

#### **Gráficas de los datos adquiridos**

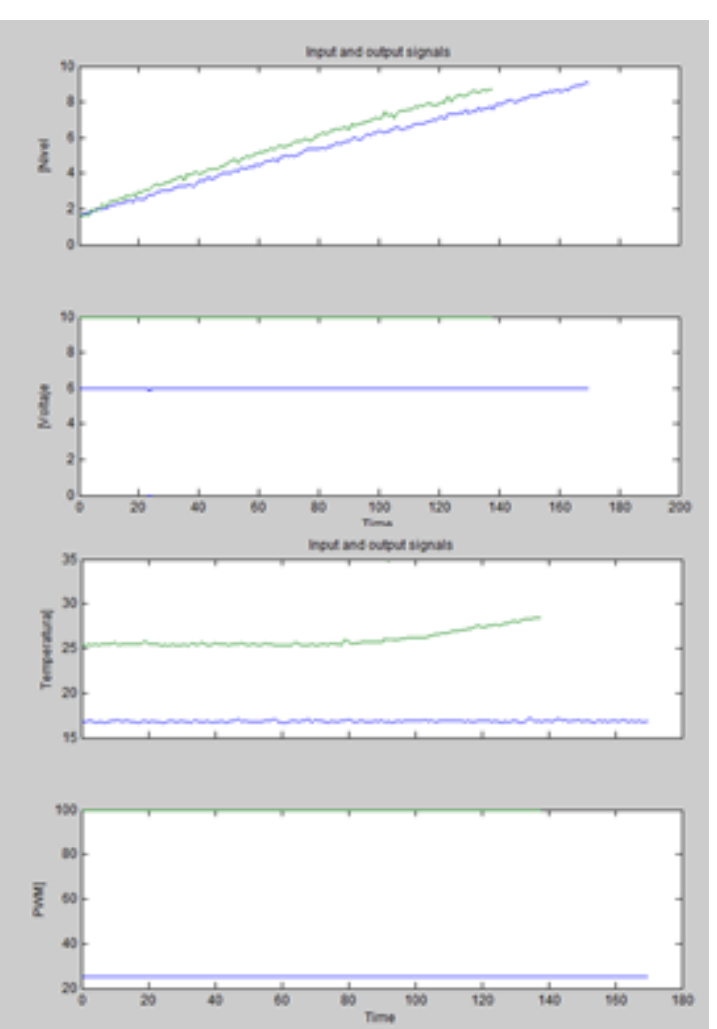

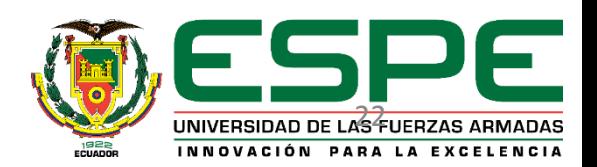

#### **Partes del Ident**

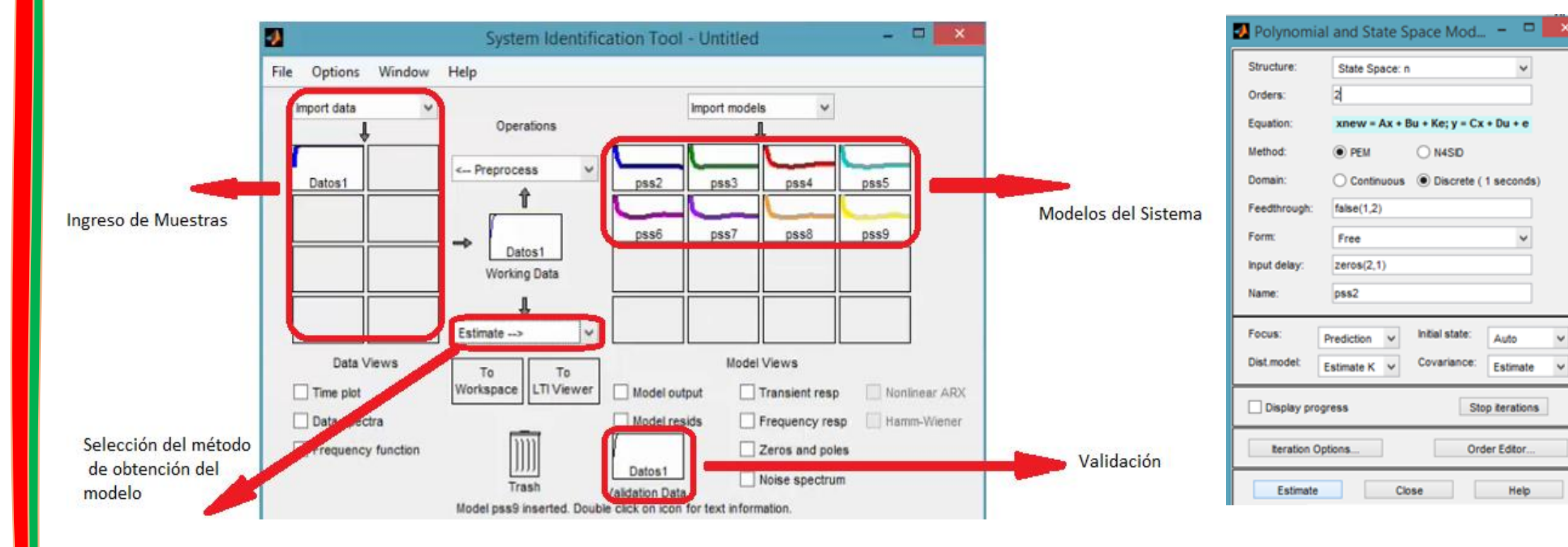

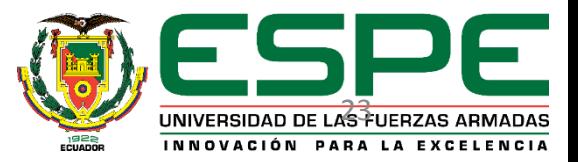

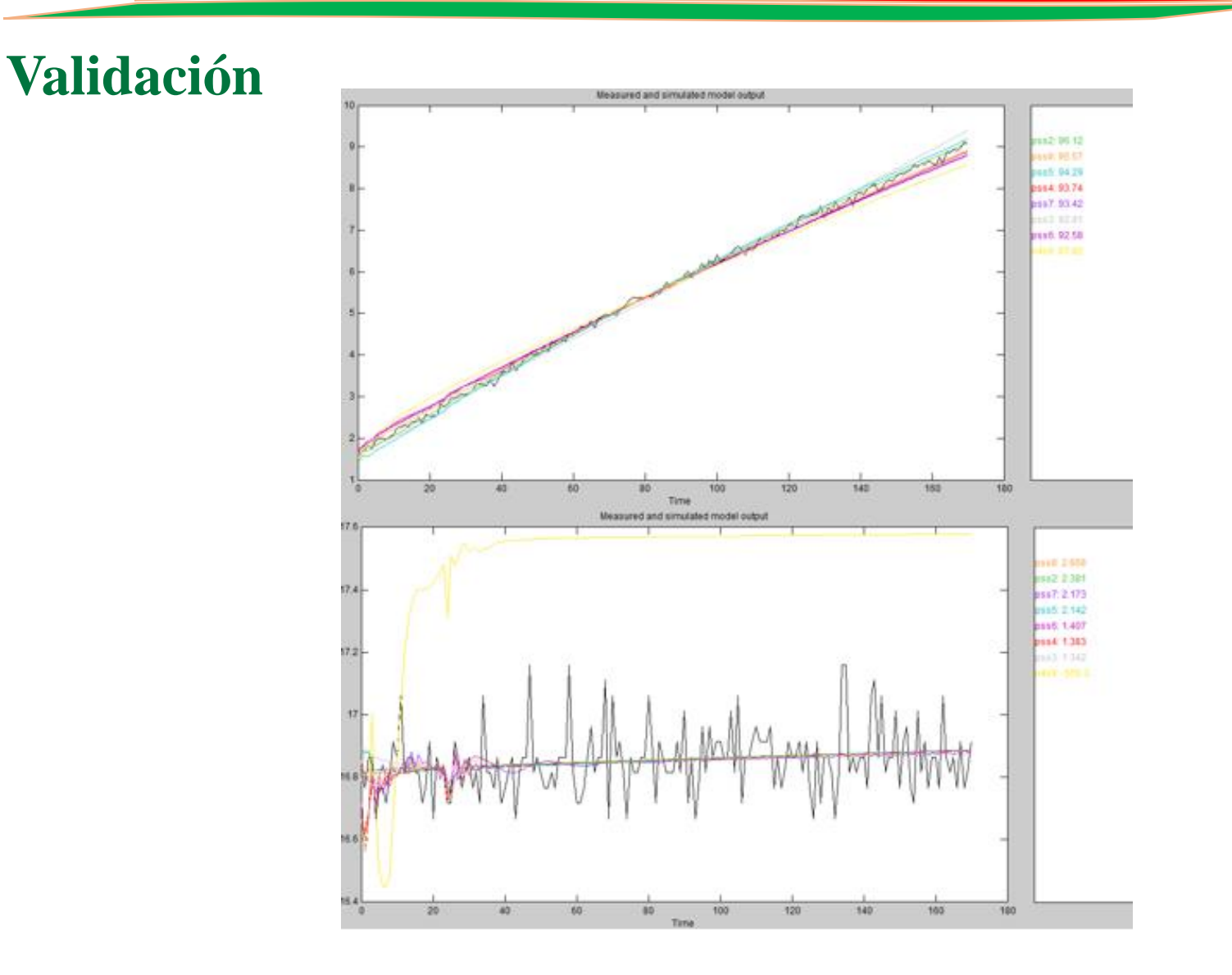

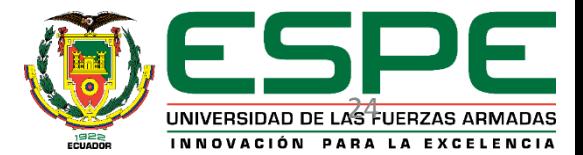

#### **Validación**

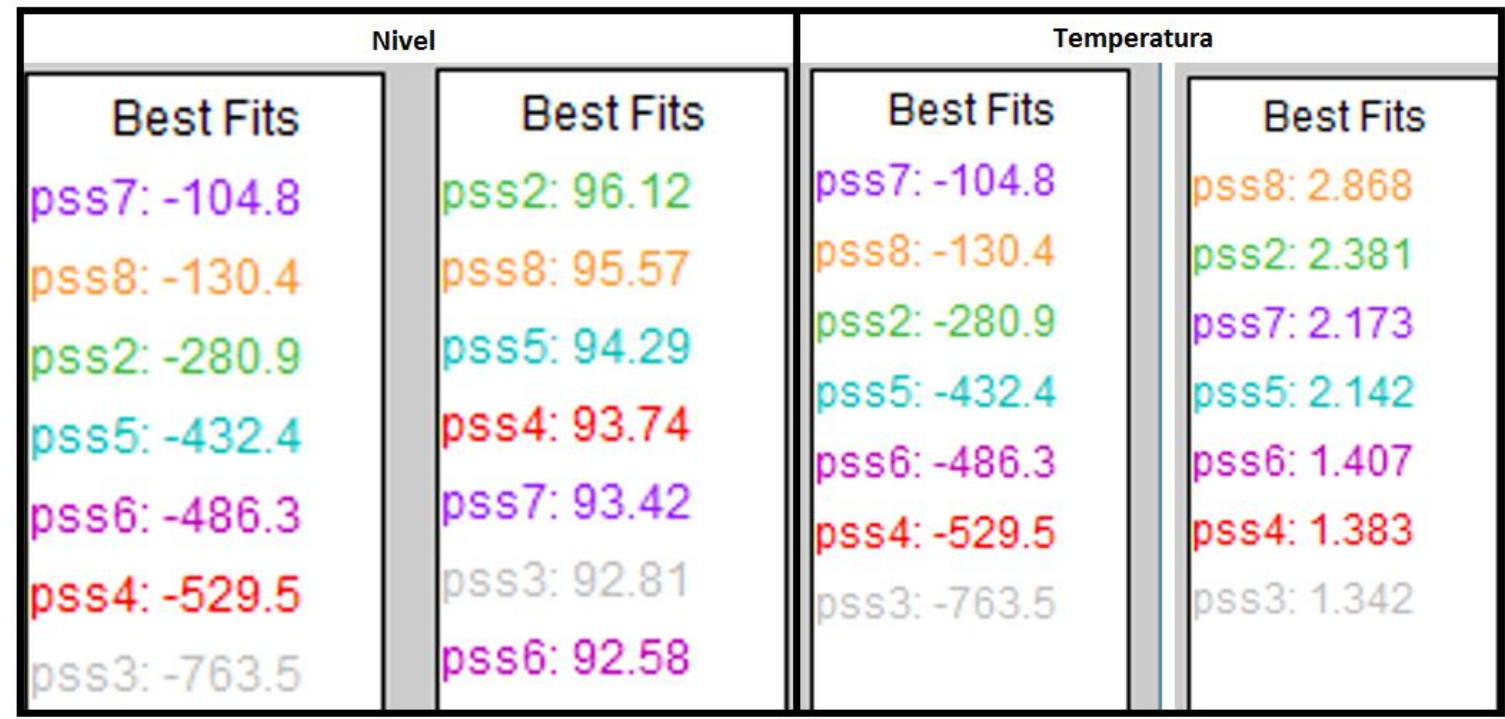

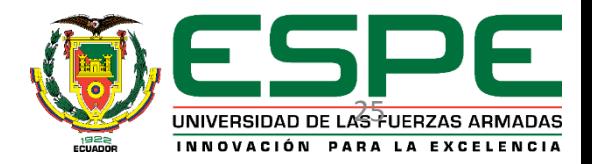

**Matriz de Espacios de Estado**

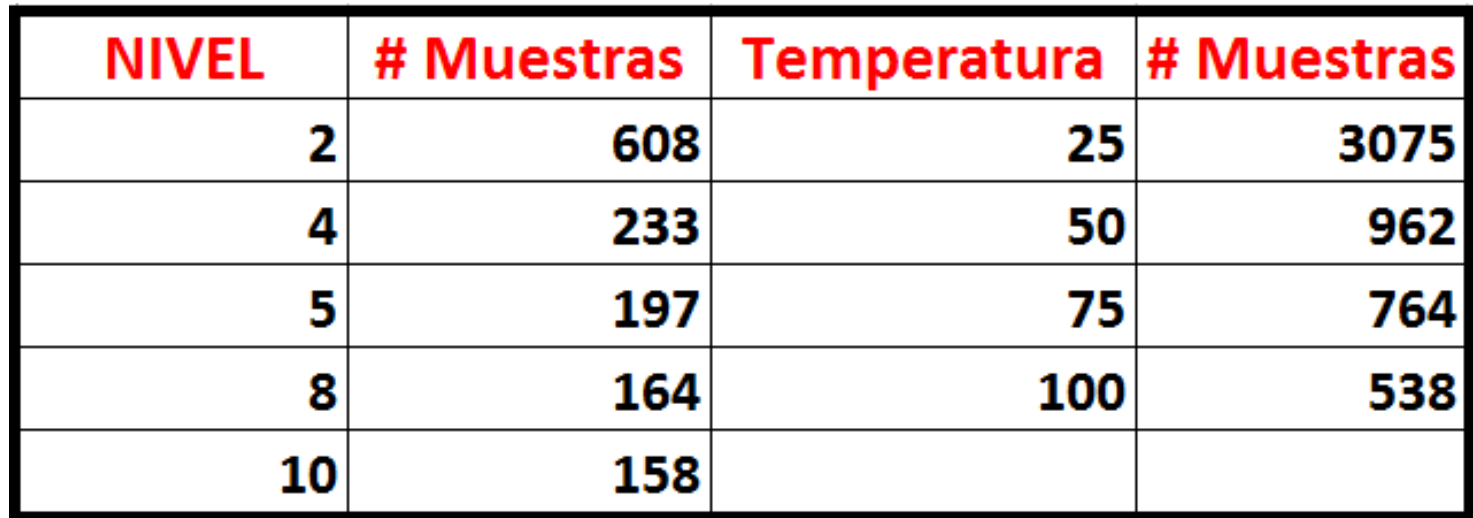

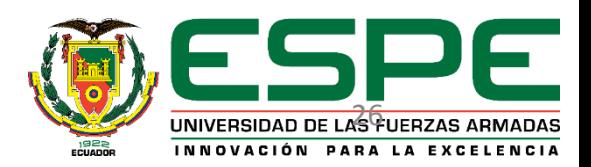

#### **Matriz de Espacios de Estado**

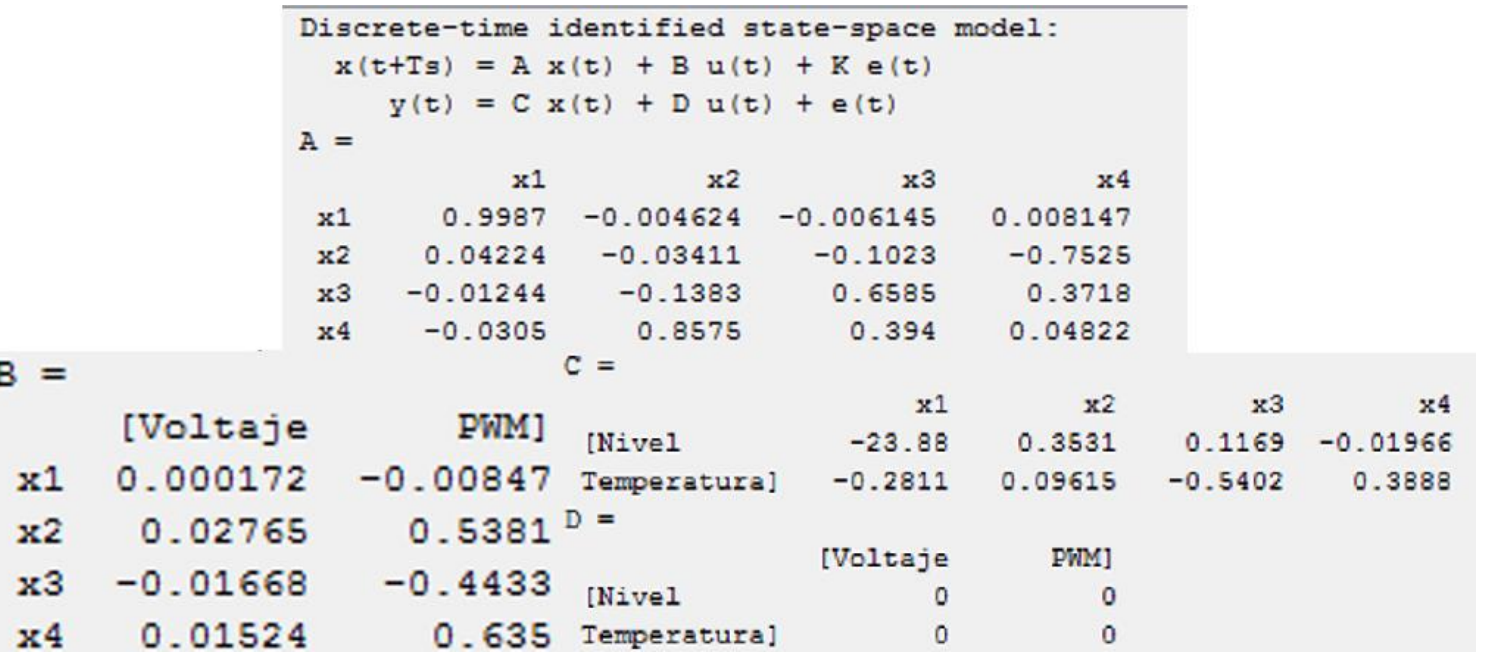

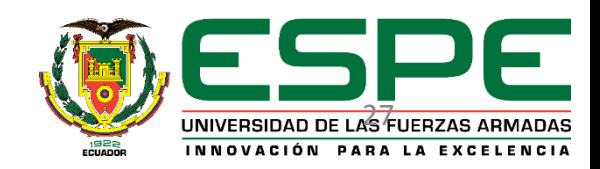

#### **Validación**

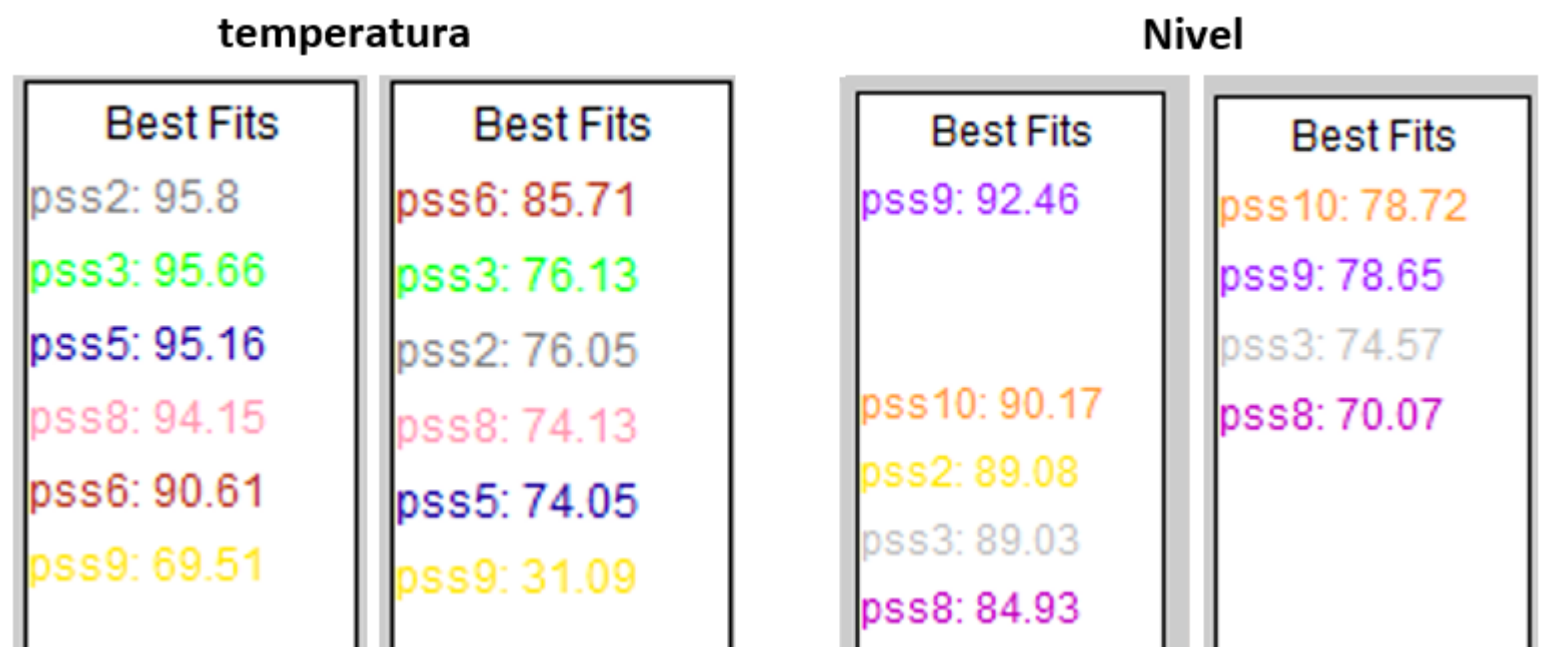

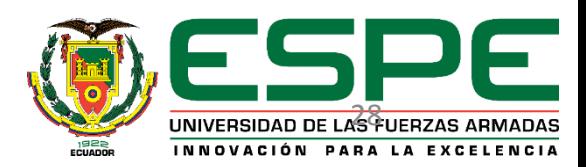

#### **Paleta en LabVIEW del controlador MPC**

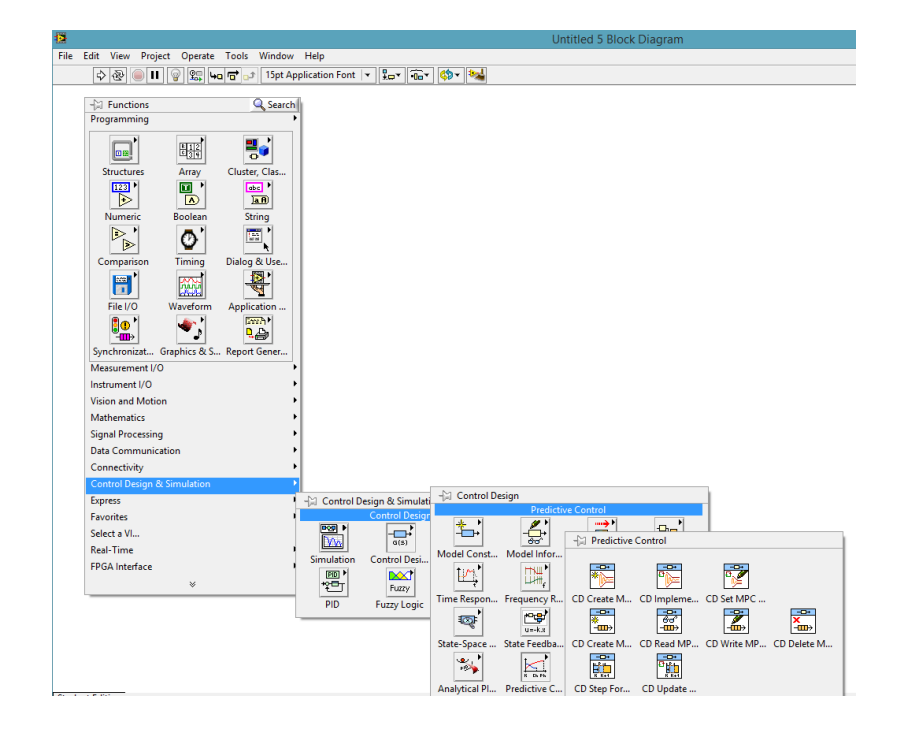

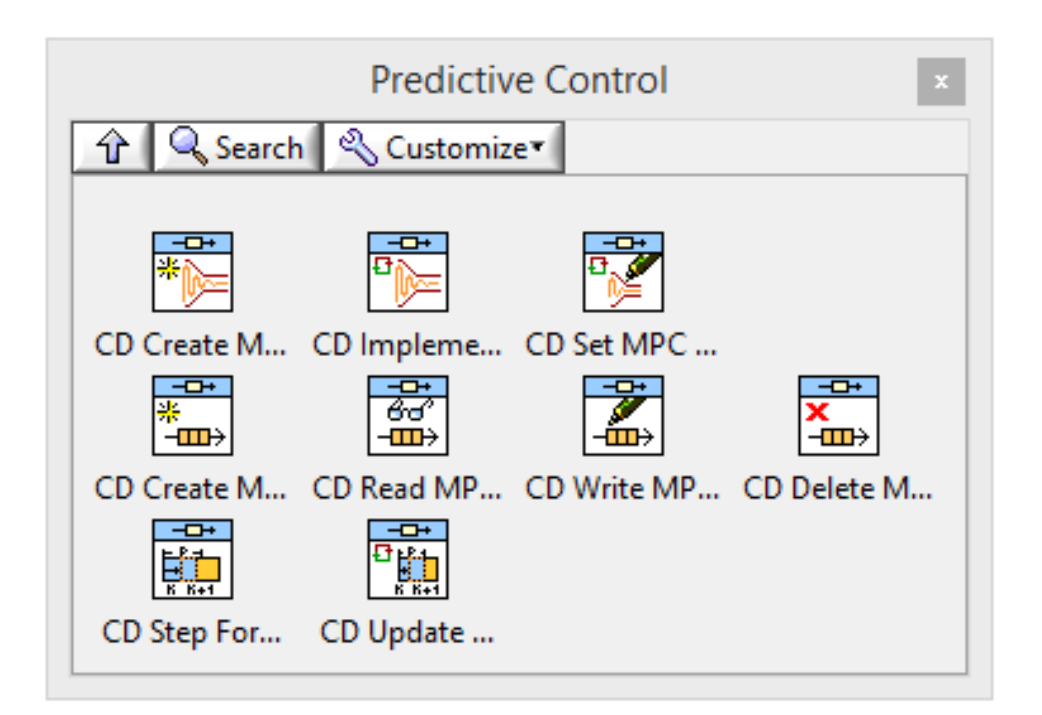

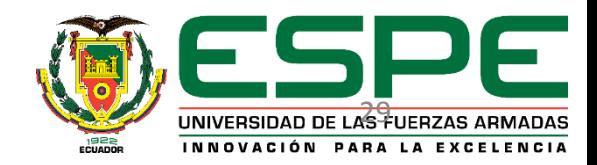

#### **Módulo de control predictivo**

#### Simulación

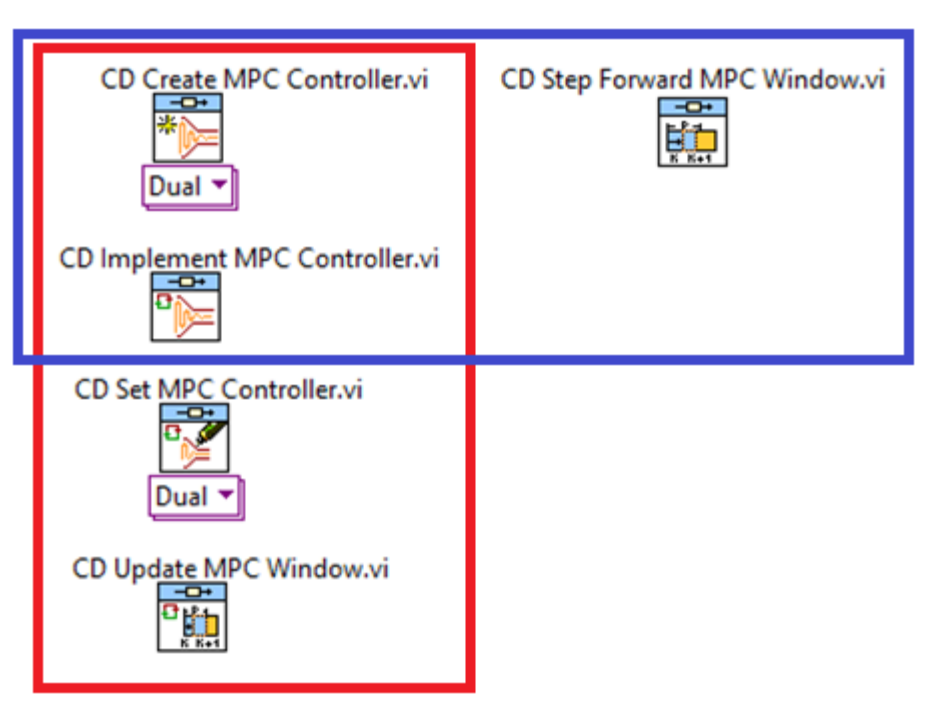

Implementación

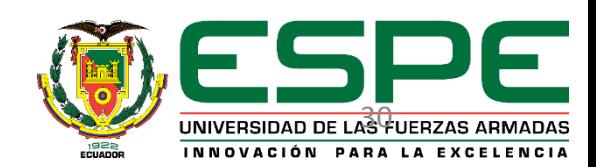

#### **Crear Modelo de Control Predictivo**

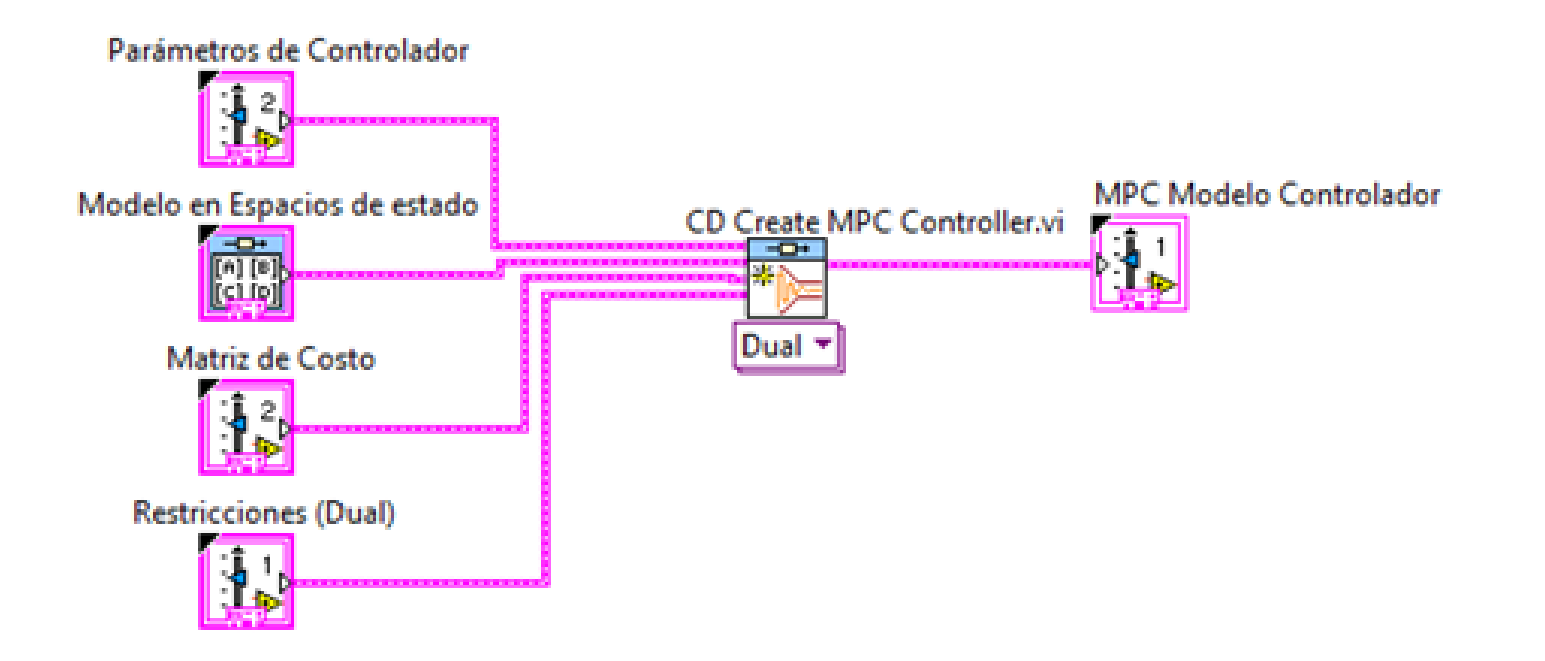

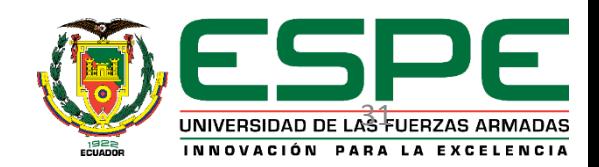

#### **Elementos – CD Create MPC**

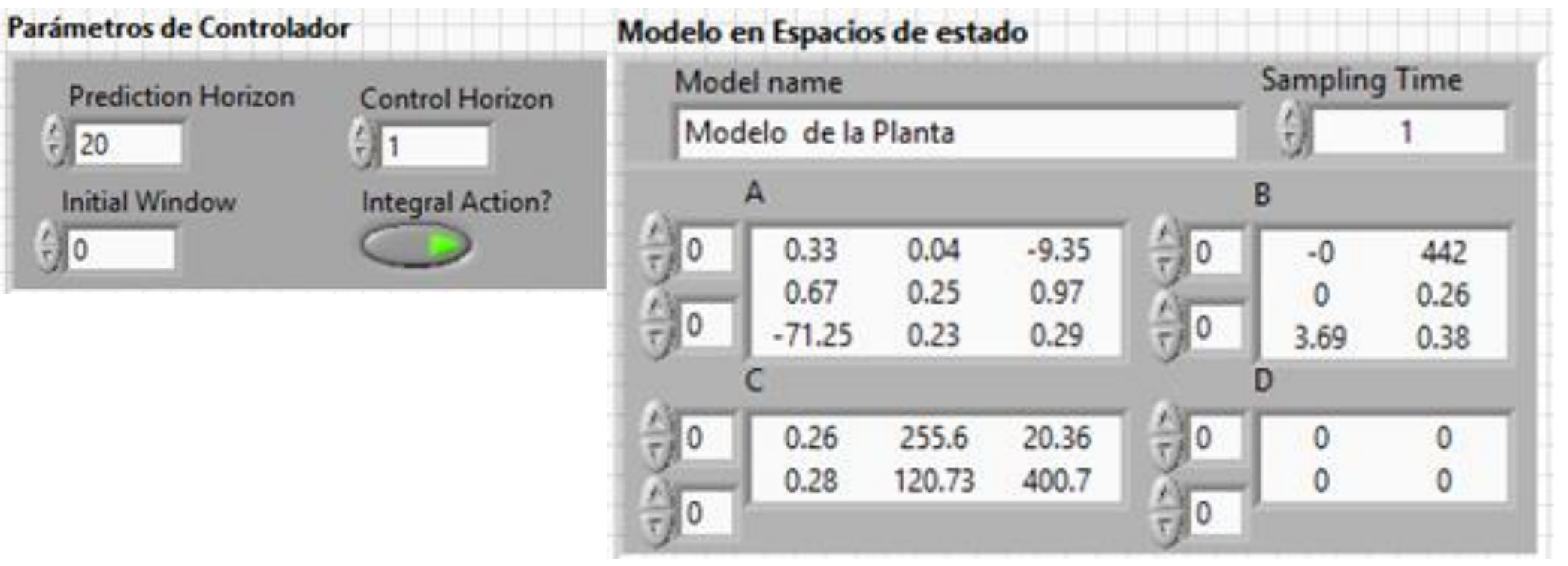

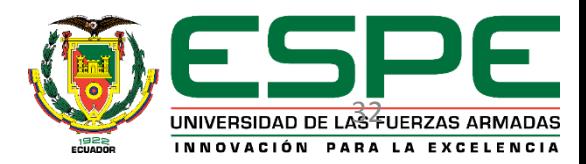

#### **Elementos – CD Create MPC**

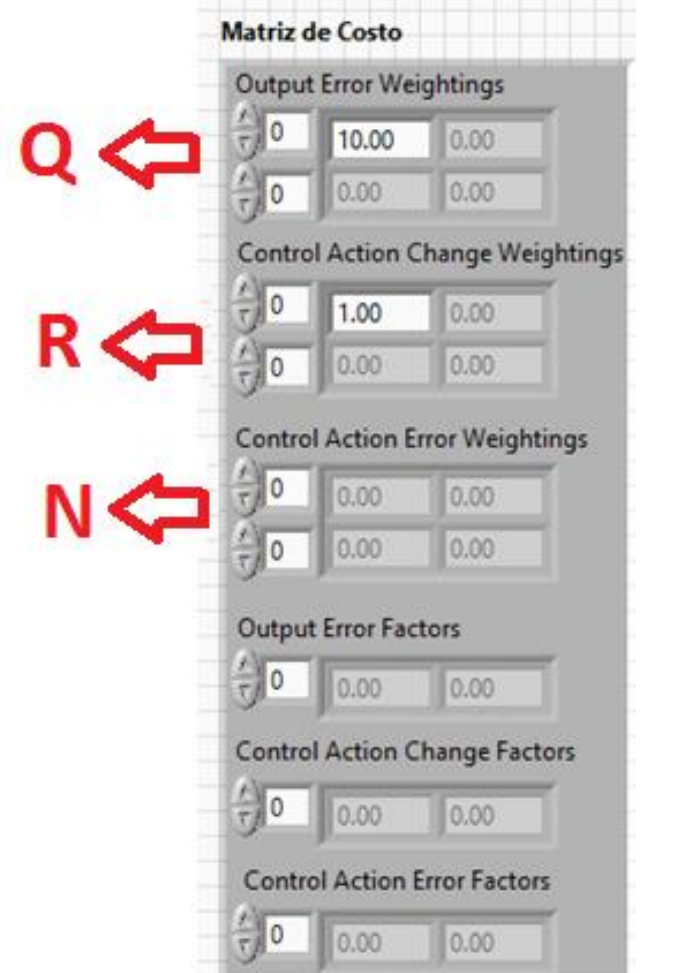

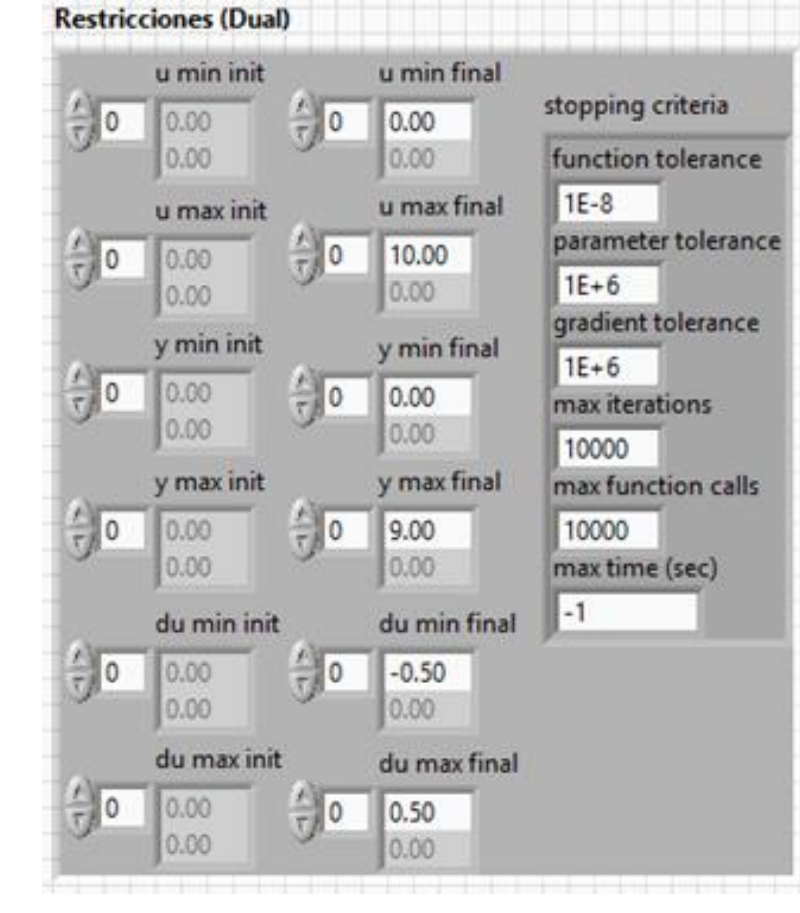

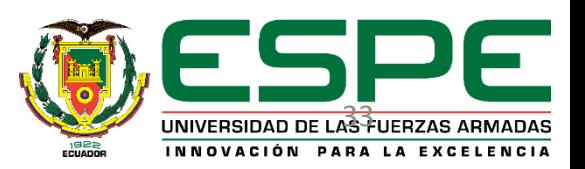

#### **Simulación – Generar Set Points por Tiempo**

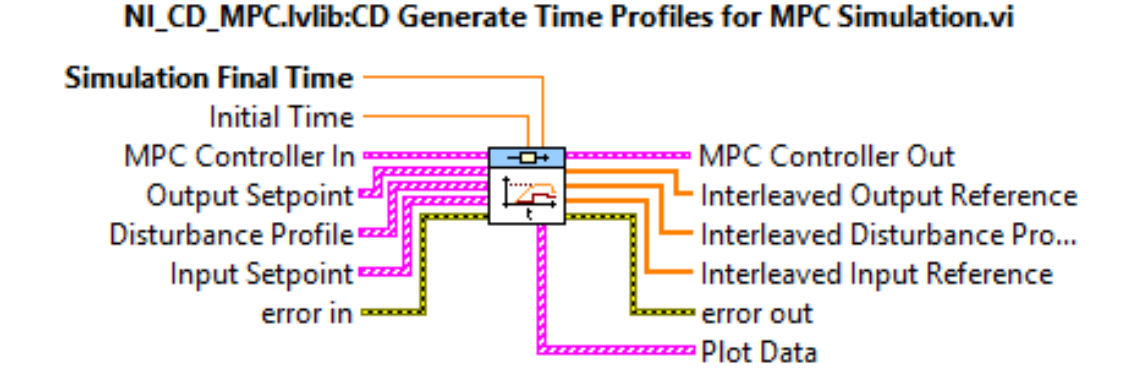

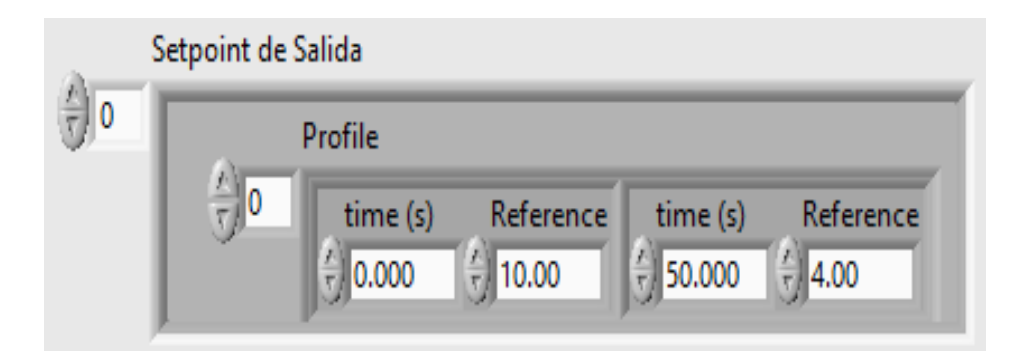

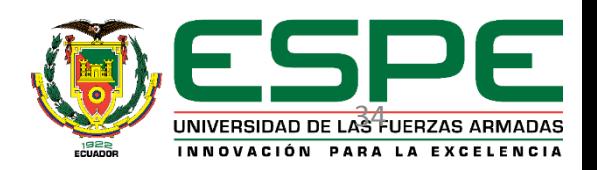

#### **Simulación – Adelanta Hp y Hc**

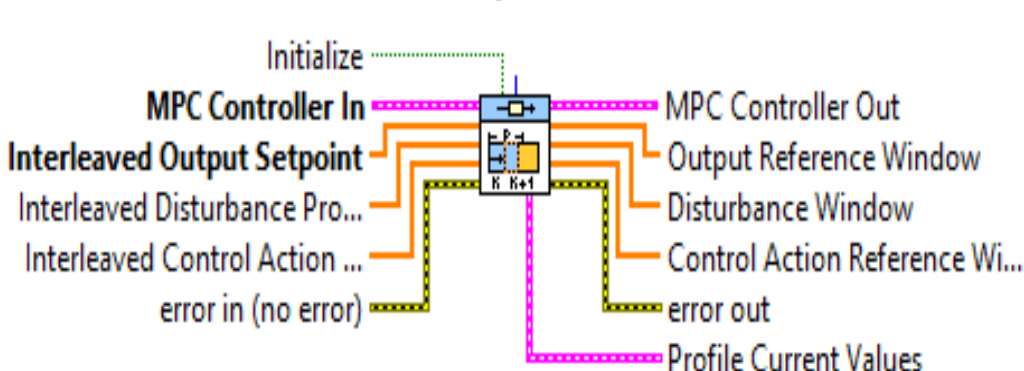

NI\_CD\_MPC.lvlib:CD Step Forward MPC Window.vi

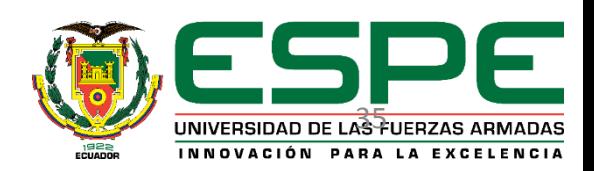

#### **Simulación - Espacios de Estados Discreto**

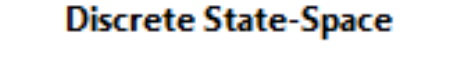

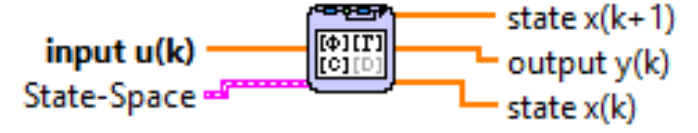

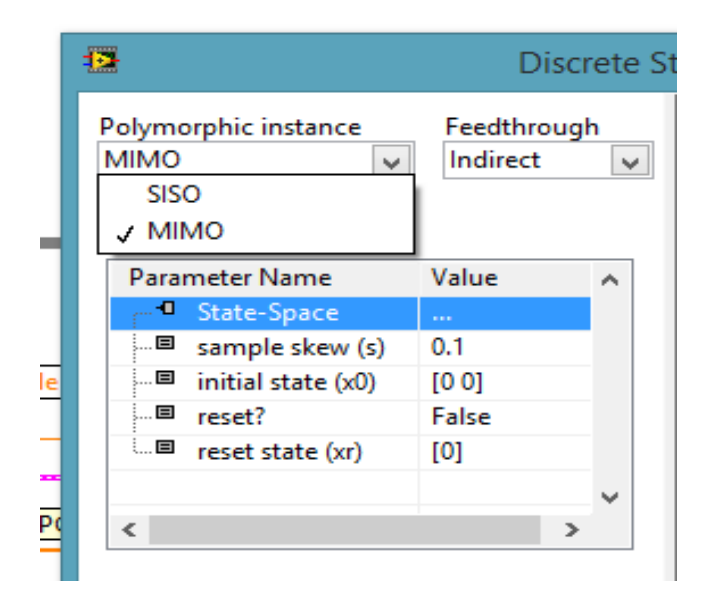

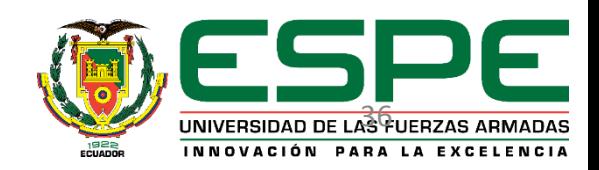

#### **Resetear Controlador MPC**

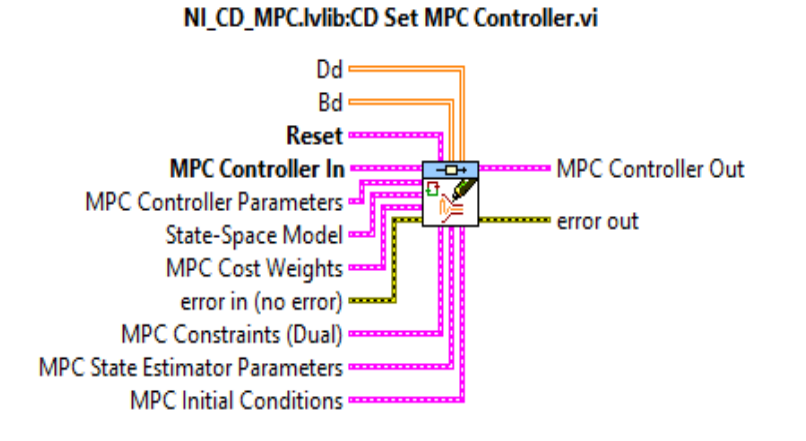

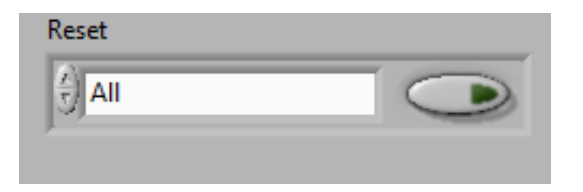

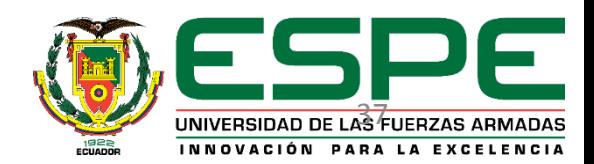

#### **Implementar Controlador MPC**

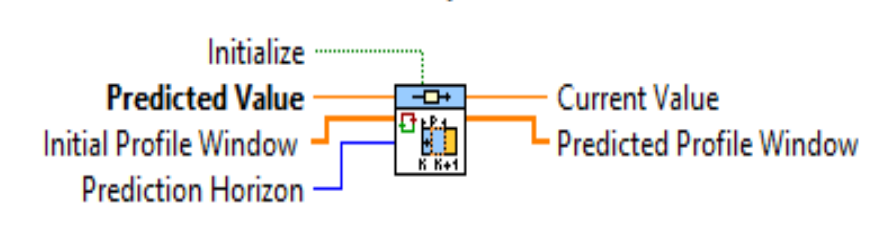

NI\_CD\_MPC.lvlib:CD Update MPC Window.vi

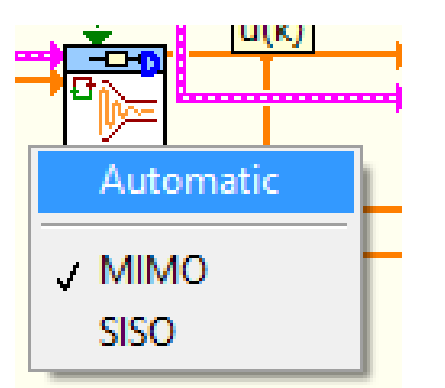

NI\_CD\_MPC.lvlib:CD Implement MPC Controller.vi

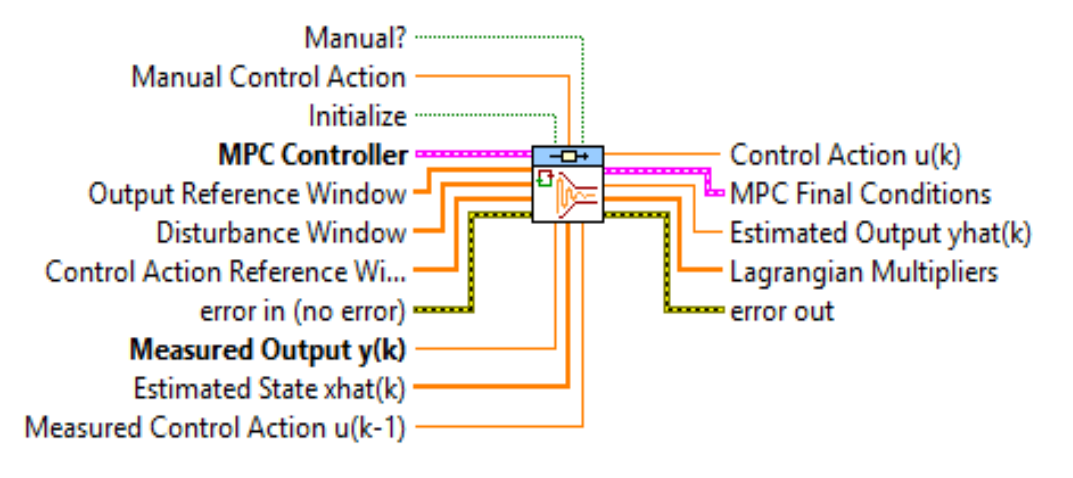

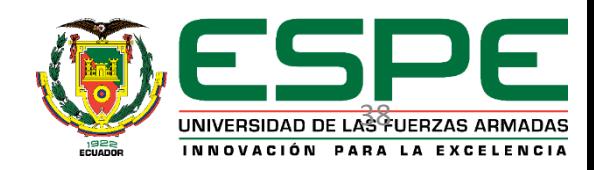

#### **Ingreso Costos y Restricciones**

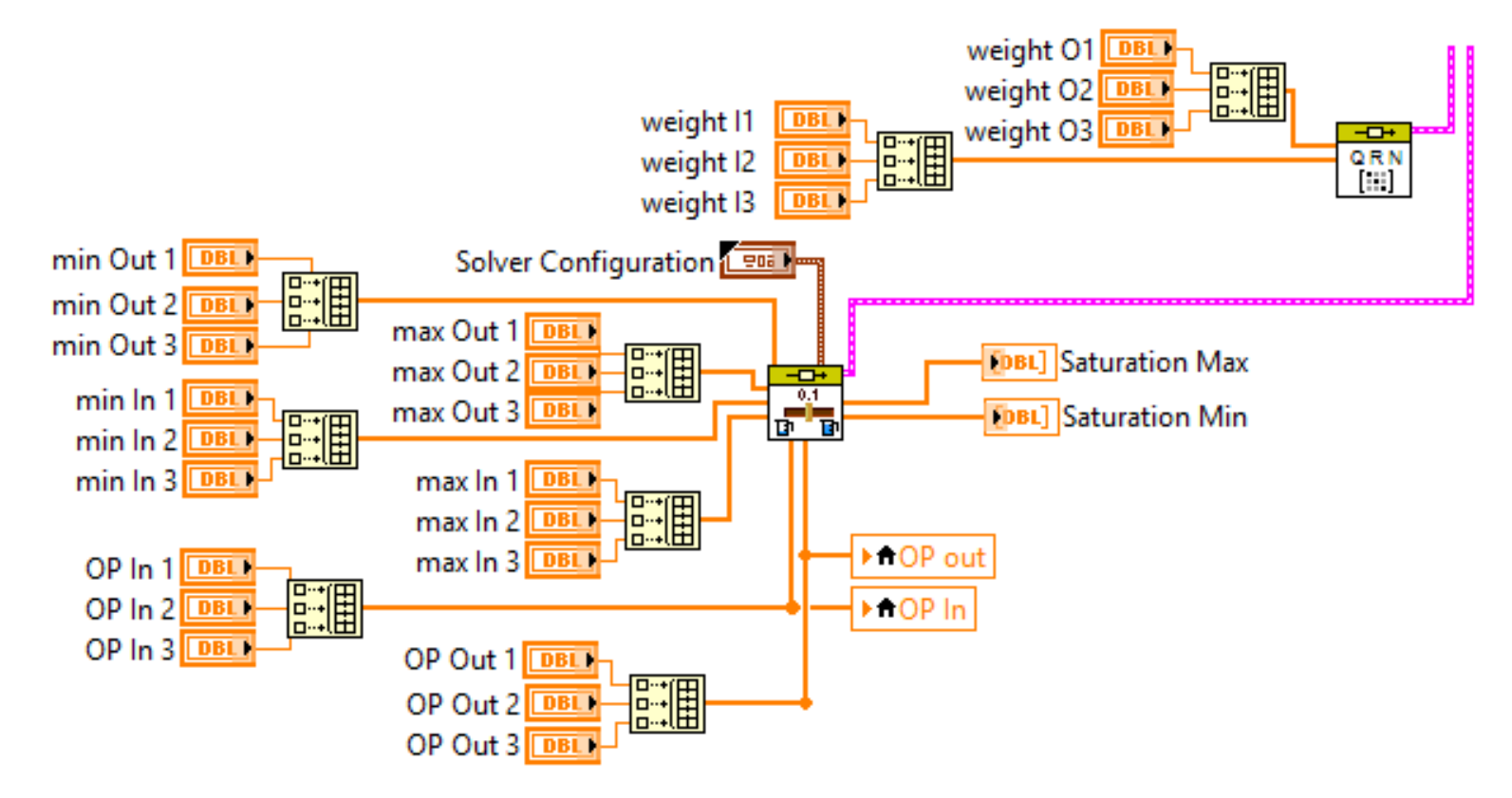

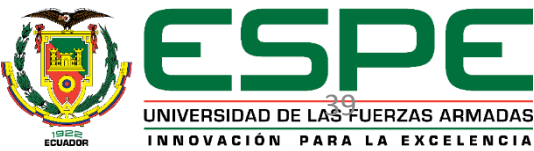

#### **Programa de simulación**

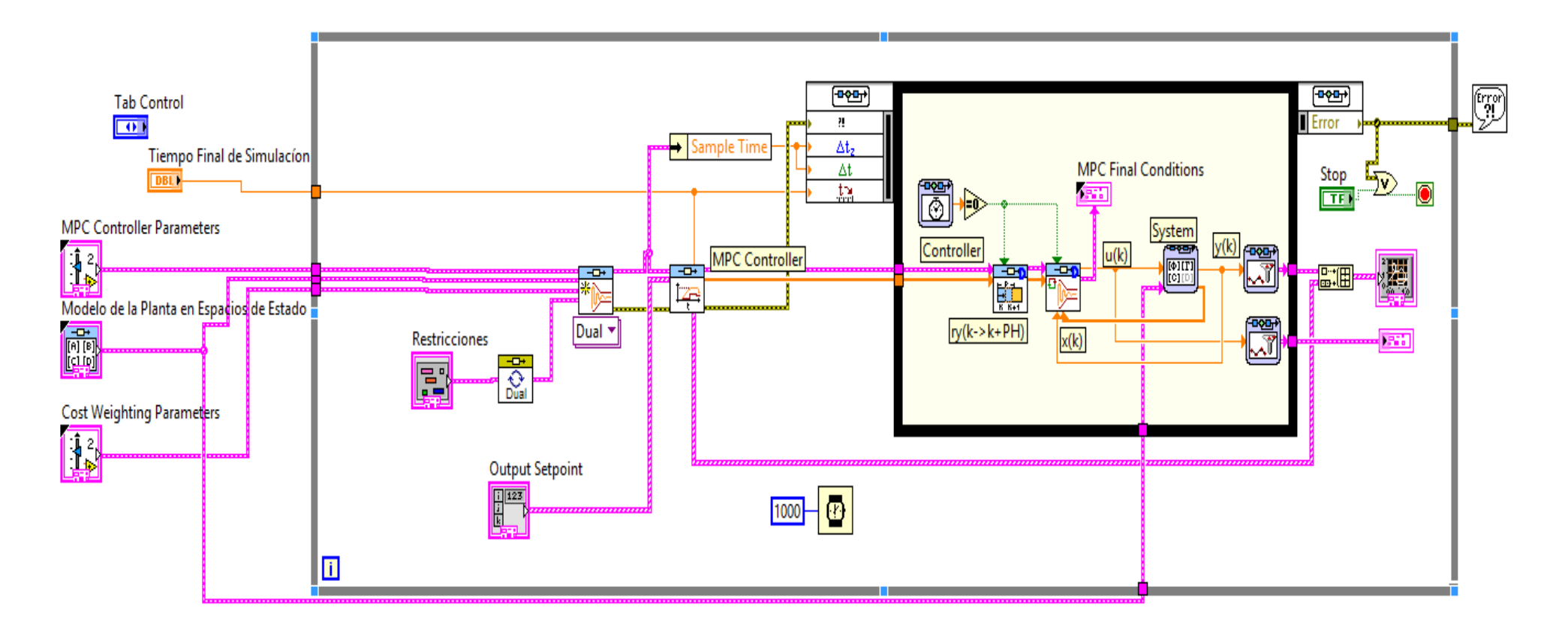

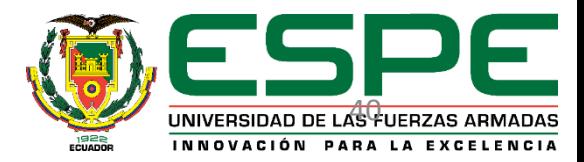

#### **Implementación del Sofware**

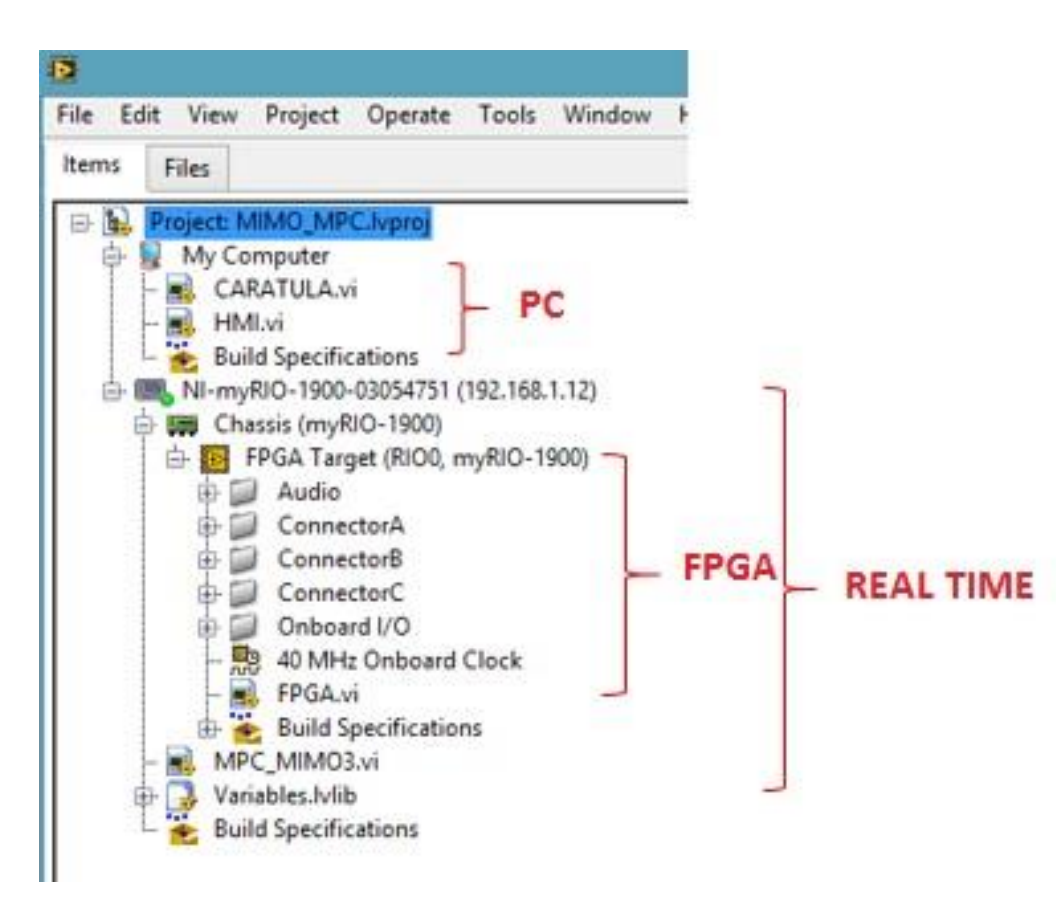

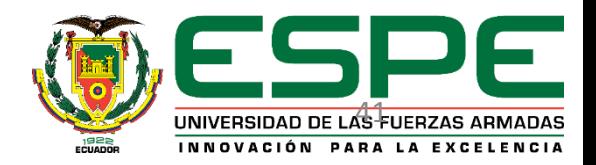

#### **Programación FPGA**

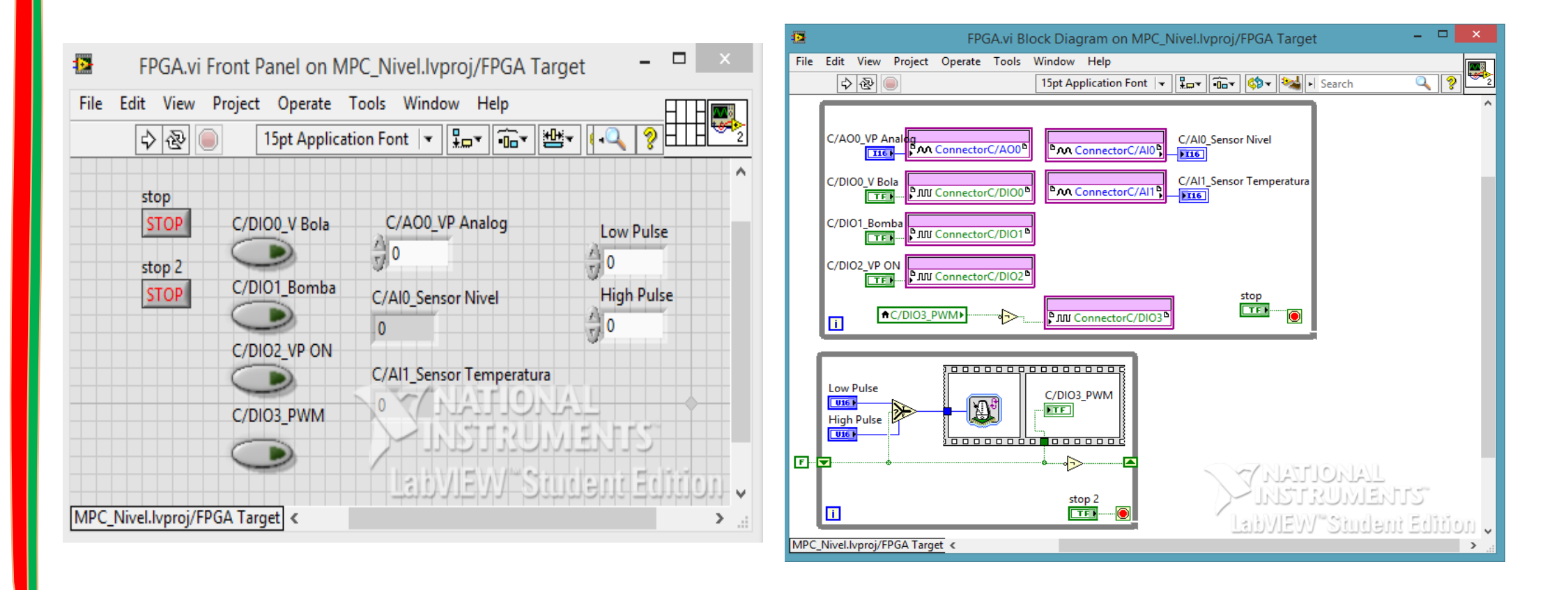

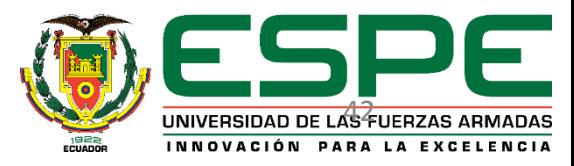

#### **Programación en RT**

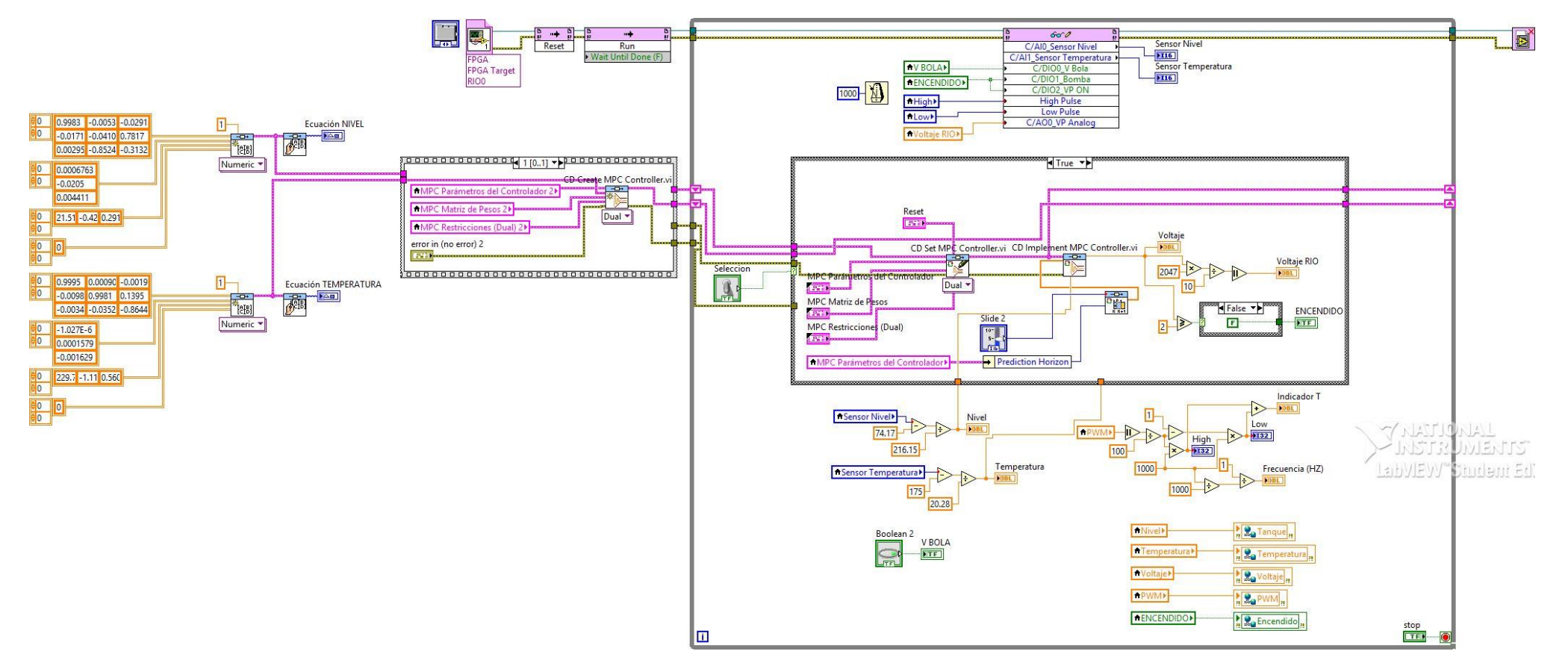

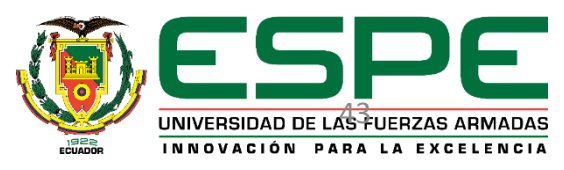

#### **Programación en la PC**

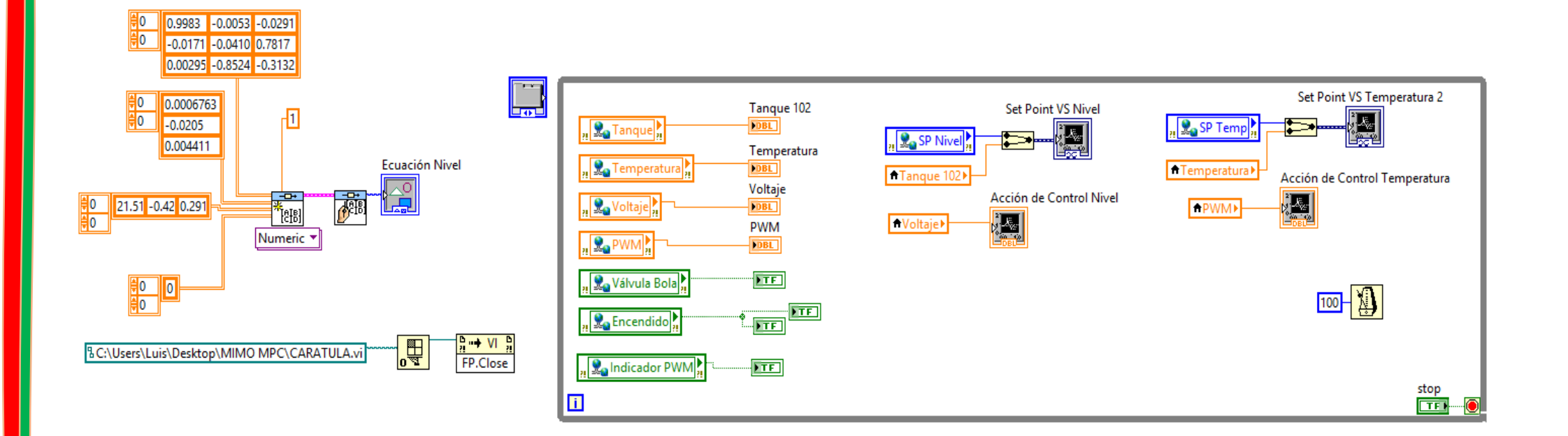

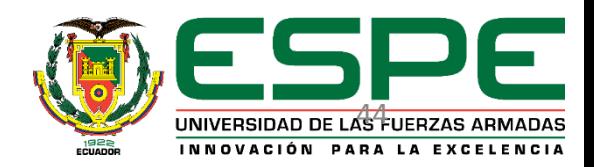

#### **Obtención de los parámetros adecuados para la sintonización de los controladores - Nivel**

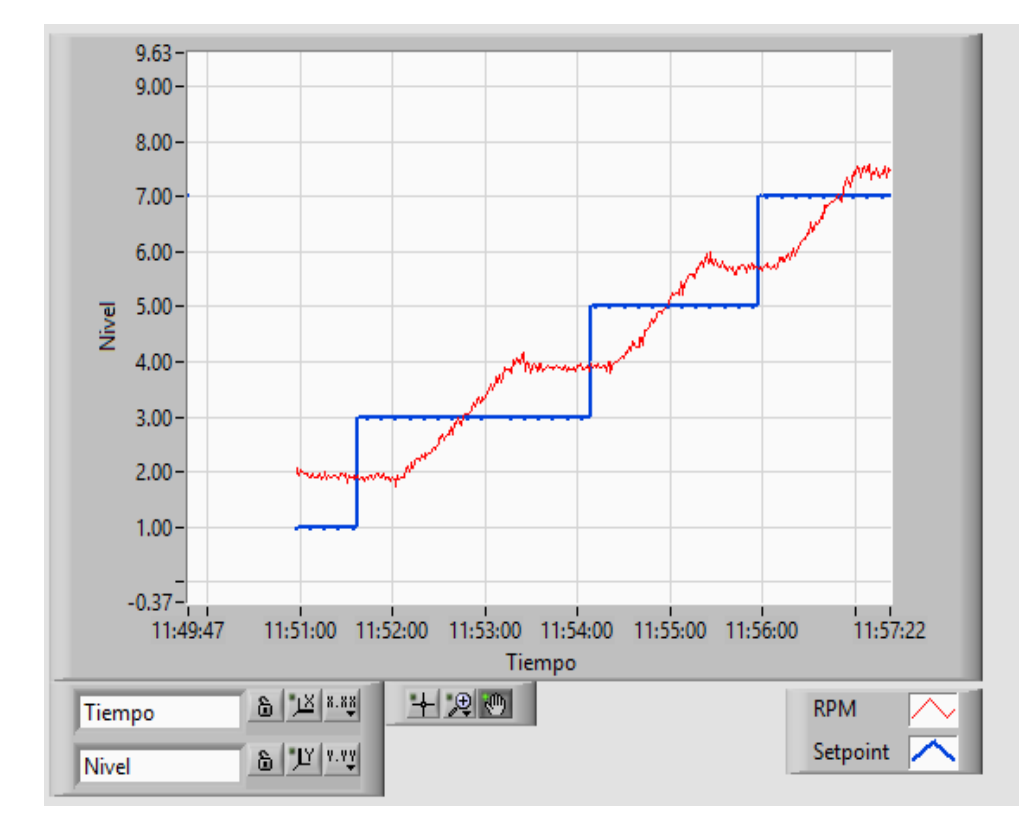

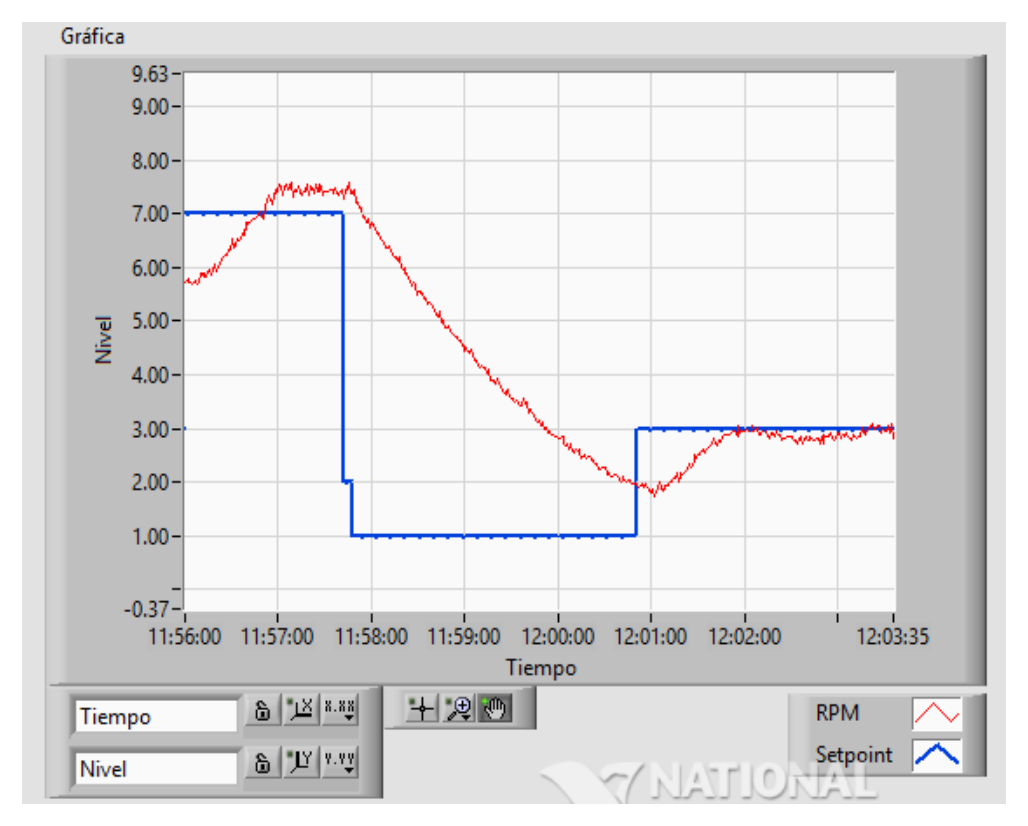

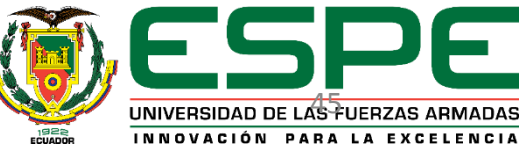

**Obtención de los parámetros adecuados para la sintonización de los controladores - Temperatura**

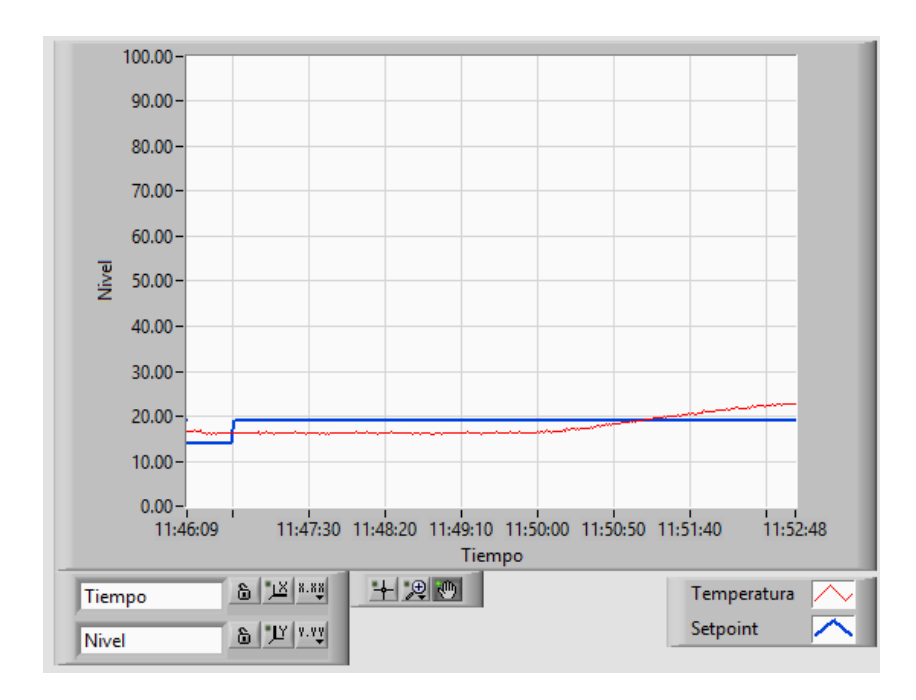

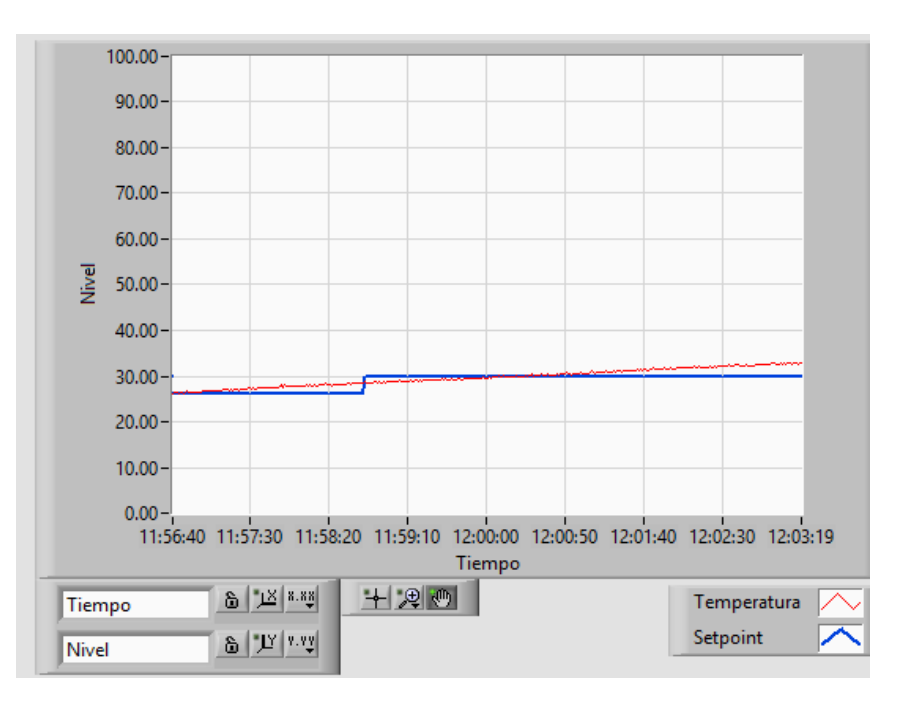

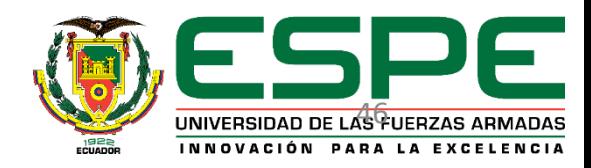

#### **Simulación vs Implementación Nivel**

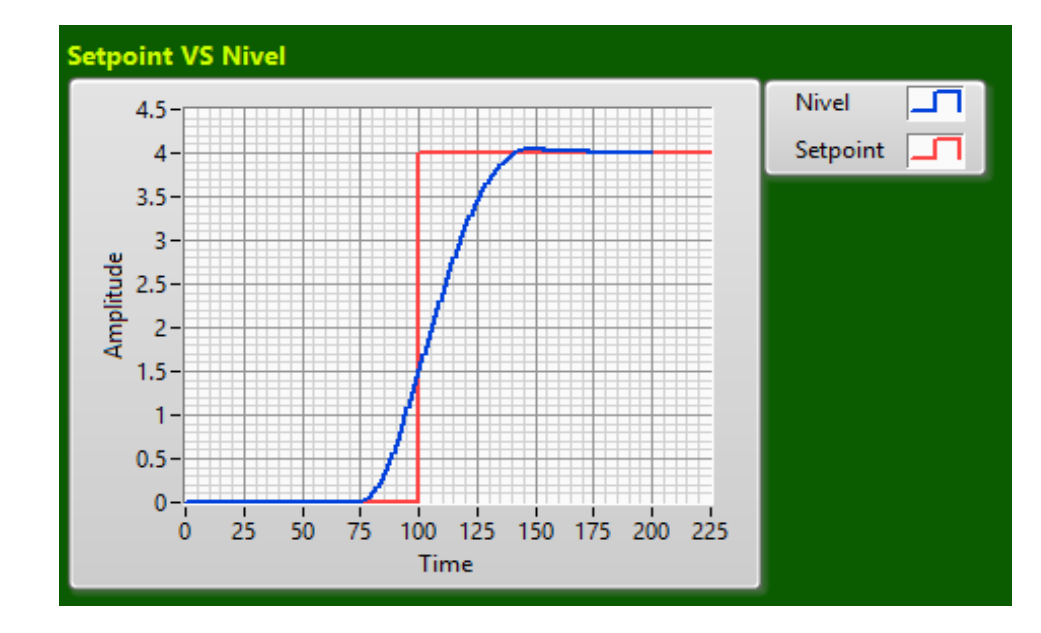

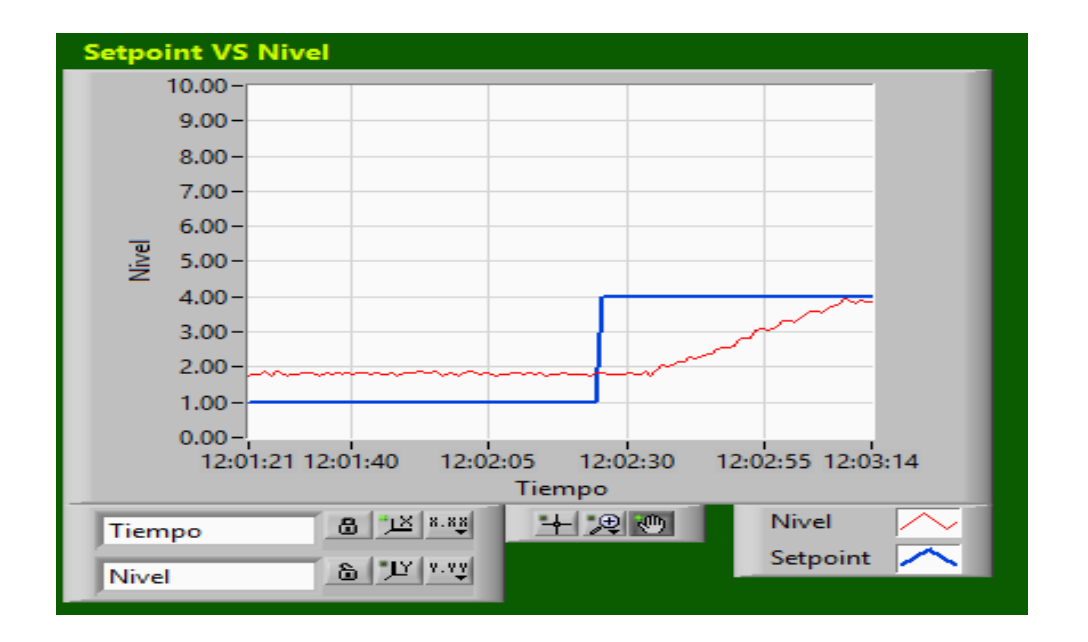

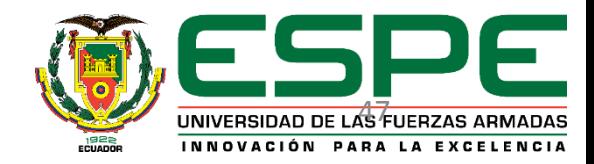

#### **Simulación Vs Implementación Nivel**

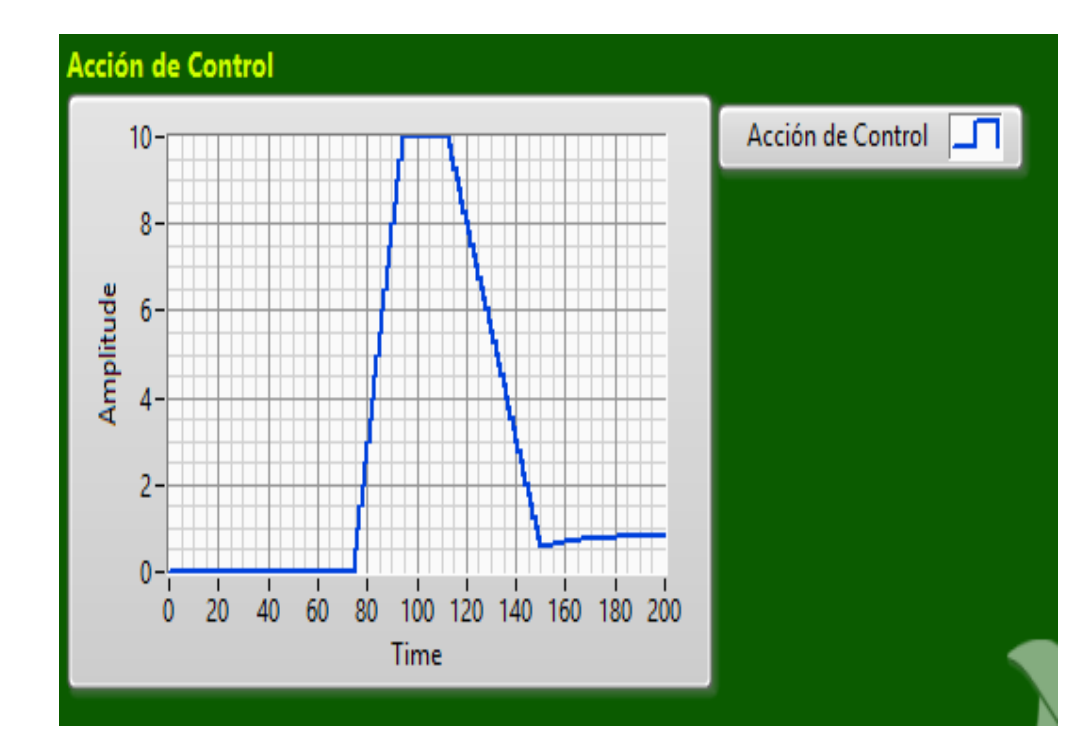

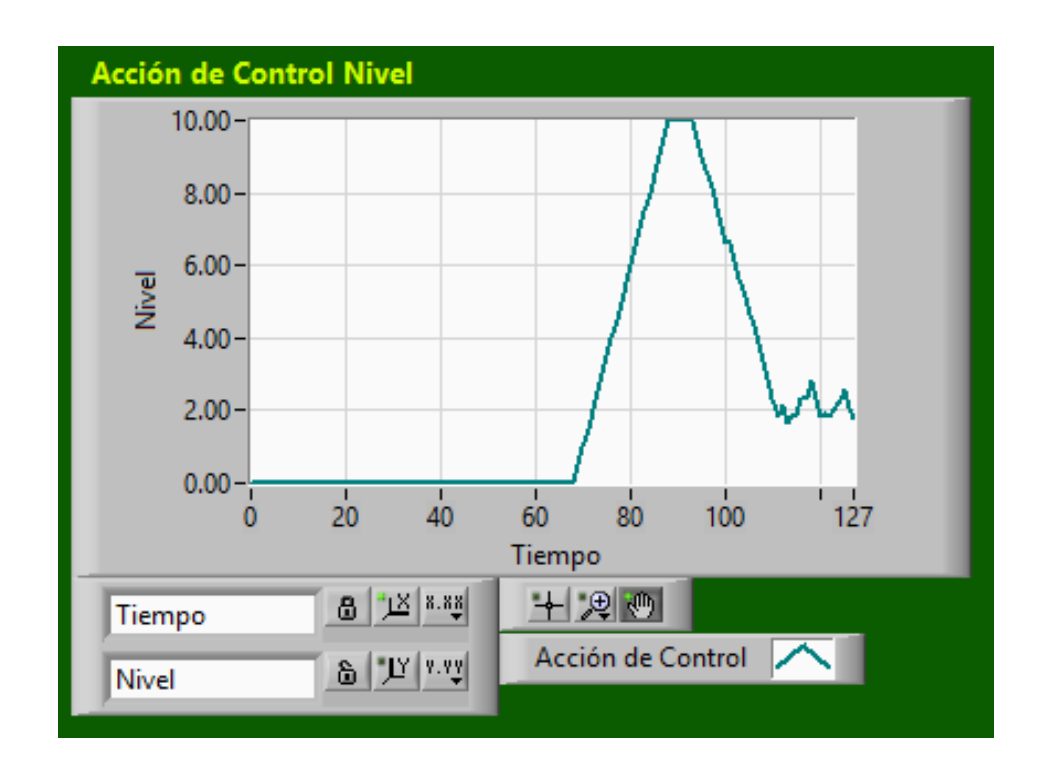

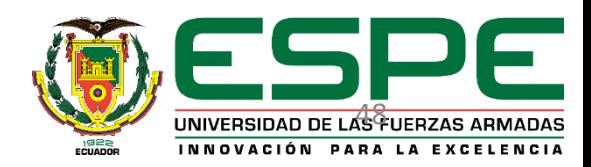

#### **Simulación Vs Implementación Temperatura**

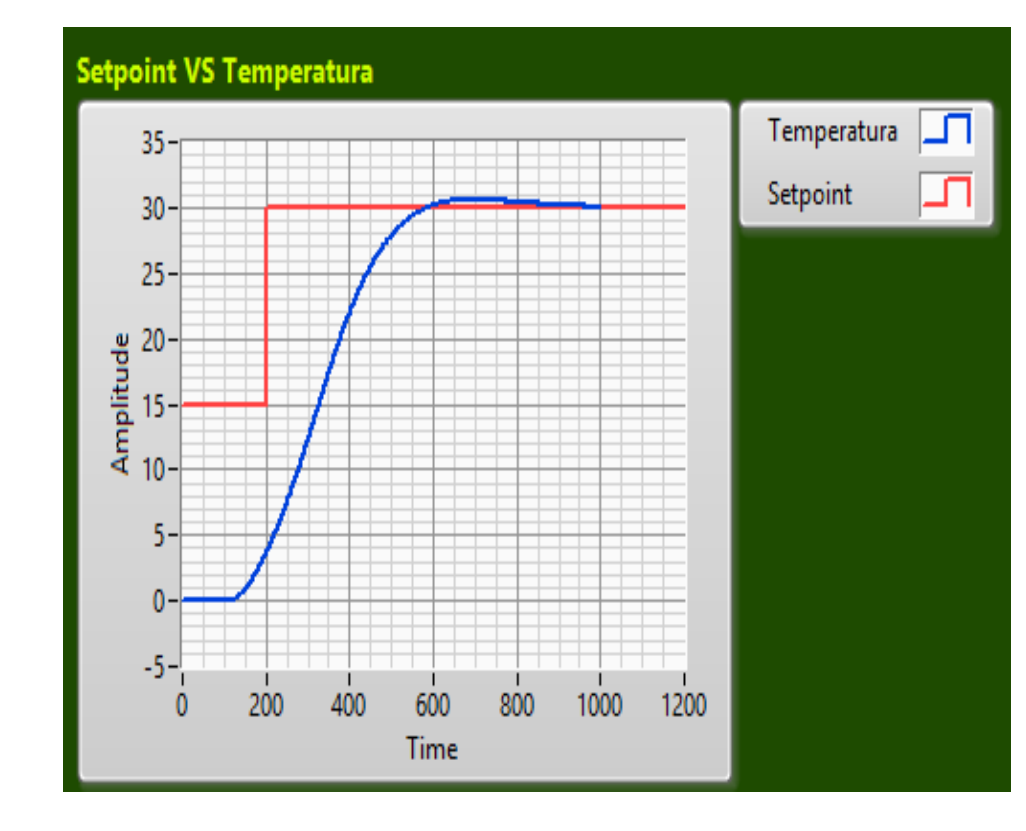

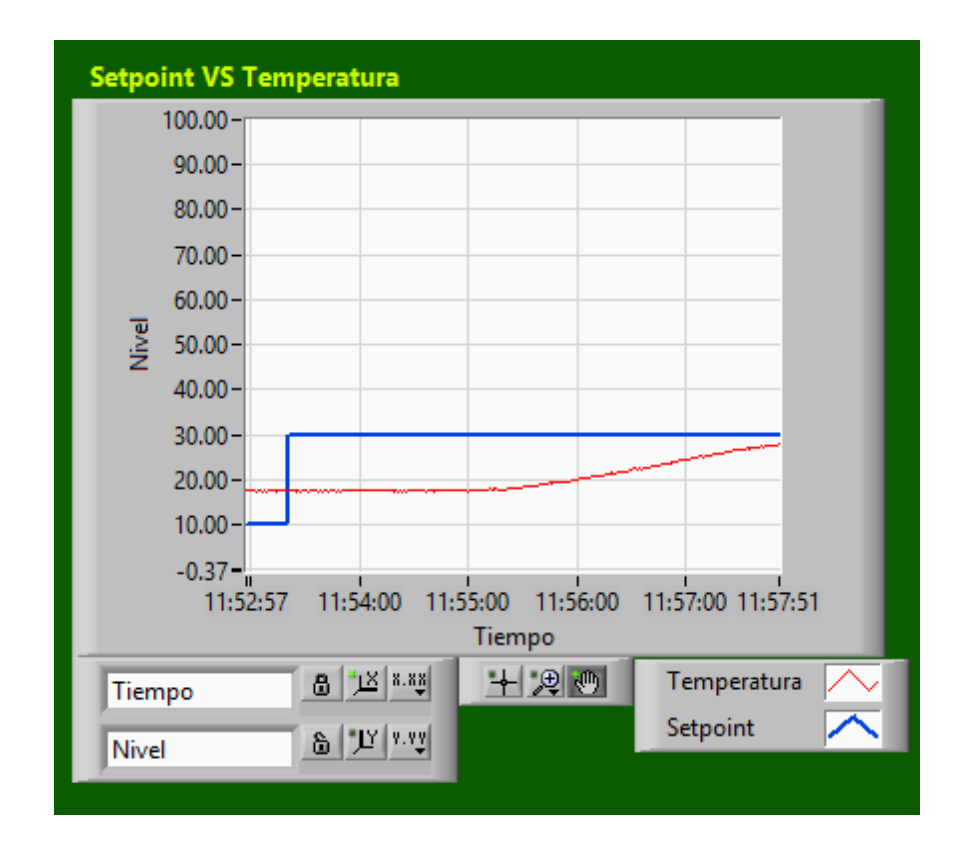

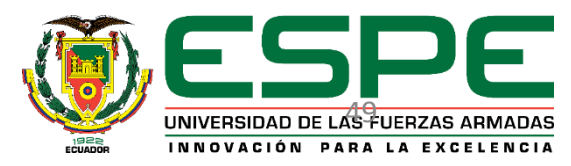

#### **Simulación Vs Implementación Temperatura**

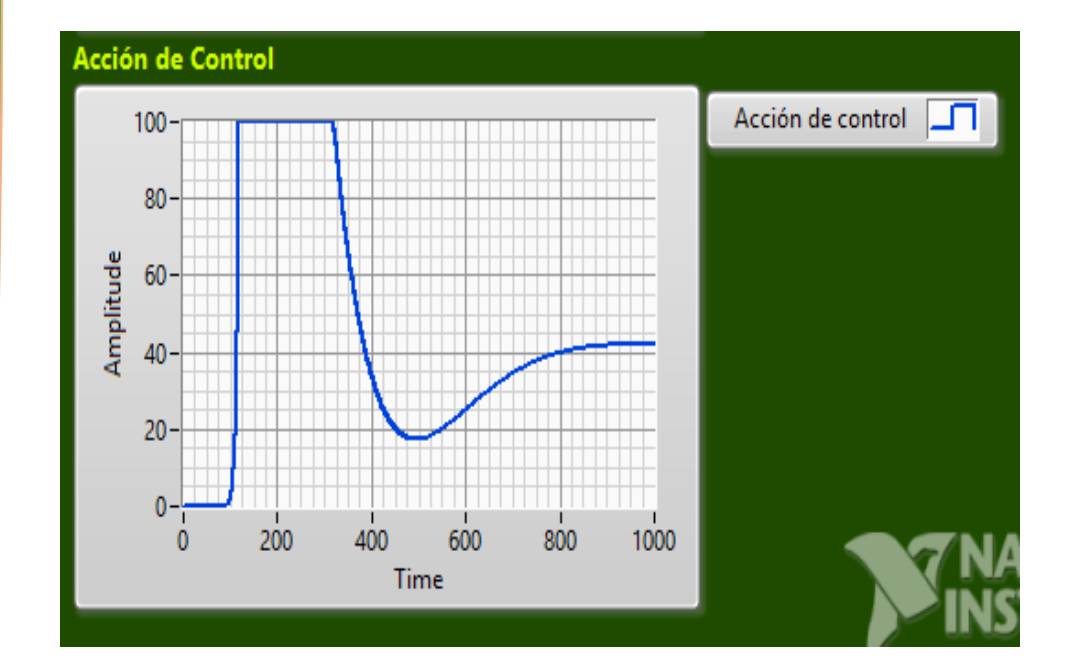

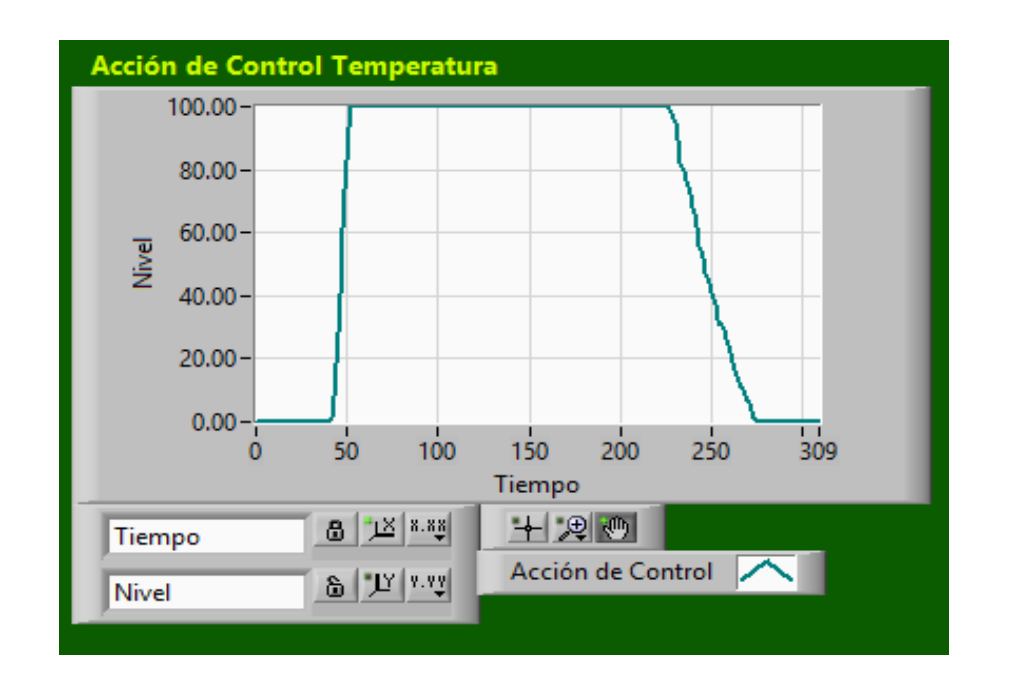

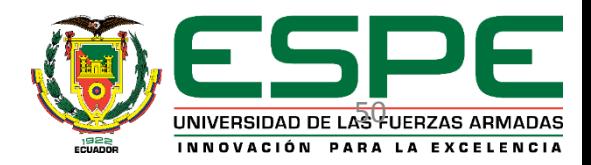

#### **PID VS MPC - Nivel**

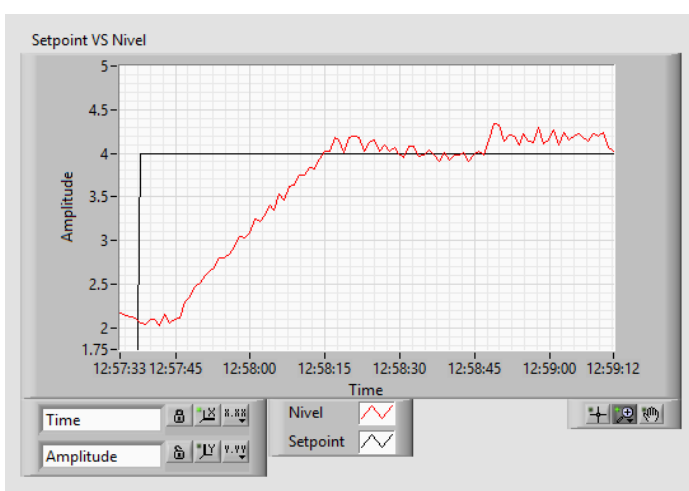

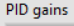

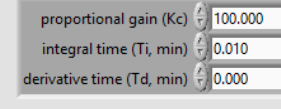

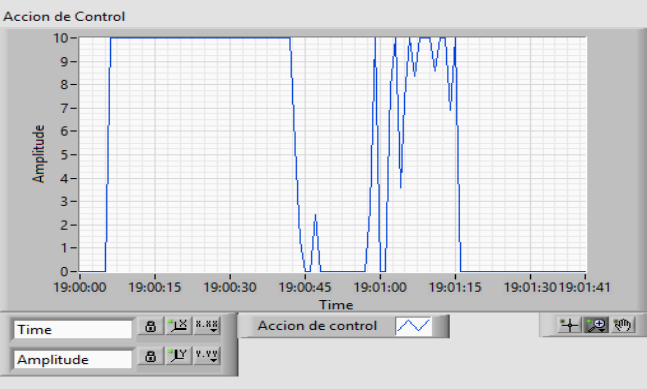

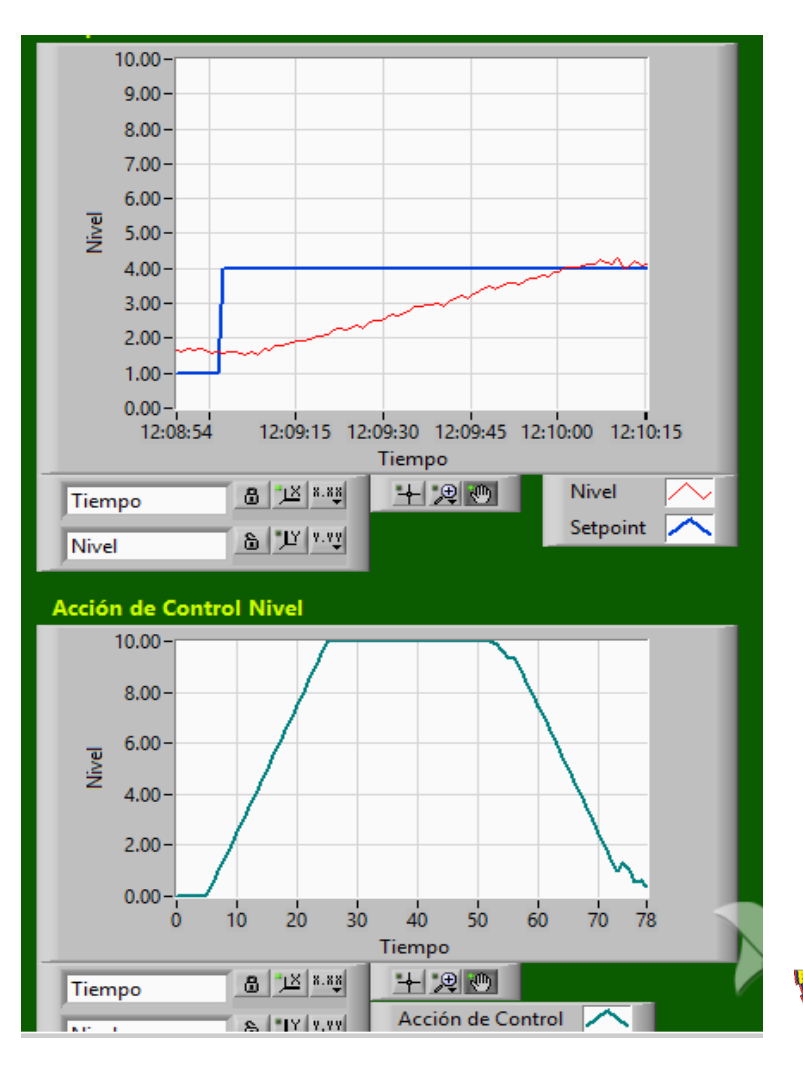

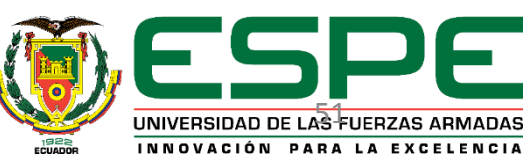

#### **PID VS MPC - Temperatura**

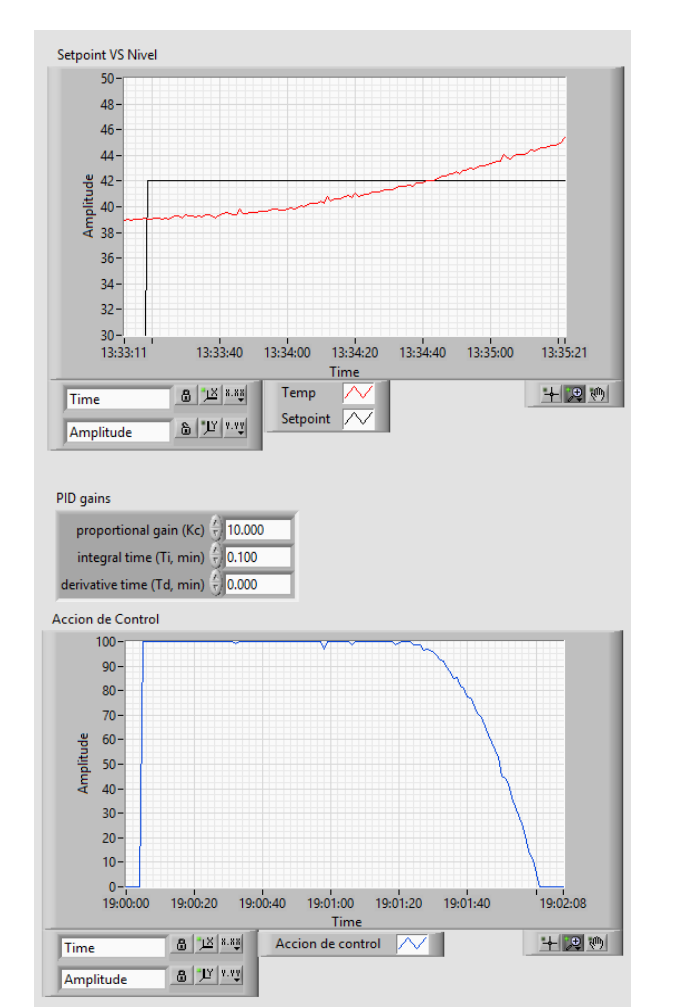

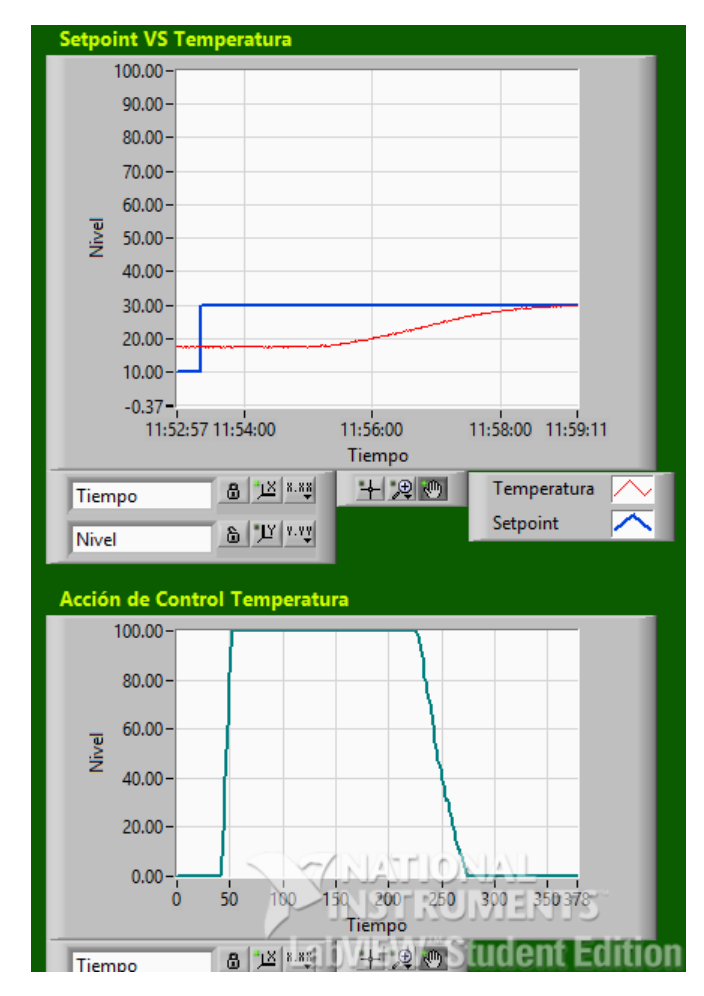

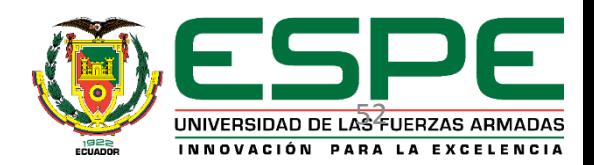

### **Conclusiones**

- Los datos de muestreo de cada variable deben contener el mismo número de muestras tanto en los datos de entrada como de salida para poder ingresar al workspace de Matlab y posteriormente al IDENT.
- Para obtener un correcto modelo de una planta, ésta nos debe permitir capturar el comportamiento de cada variable, ya que el modelo del proceso debe contener toda la información posible sobre la dinámica del sistema porque de esto dependerá la fiabilidad del modelo que vamos a aplicar.
- El MPC no tiene definido una metodología para la sintonización.
- El MPC permite manipular restricciones reales de la planta, corregir errores en la salida y en la acción de control, también permite manipular la velocidad con la que se ejecuta la acción de control.
- El control MPC es un control avanzado que permite optimizar recursos, como la prolongación de la vida útil de los actuadores, los costos de consumo de energía y tiempo de operación.
- Se puede ver que el control MPC tiene mejores resultados que un controlador tradicional en este caso un PID, ya que no tiene sobre impulso y el tiempo de estabilización es más rápido.
- El ingreso de datos para un sistema MIMO se realiza mediante matrices, las cuales van alternadas una a una para cada variable respectivamente.
- Se puede cambiar los parámetros del controlador MPC en tiempo real, es decir no es necesario detener el controlador, lo que resultaría perjudicial para una empresa.

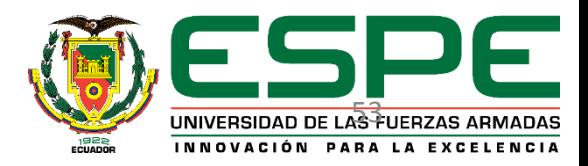

### **RECOMENDACIONES**

- Se recomienda dimensionar adecuadamente los límites de trabajo del proceso así como los rangos del actuador, debido a que un funcionamiento del sistema o acción de control fuera de las restricciones configuradas en el MPC podría llevar a un mal funcionamiento del mismo o a respuestas inestables del proceso.
- Las compilaciones necesarias para los programas sobre la FPGA requieren de un tiempo prolongado, incluso si los cambios realizados son mínimos, por tanto, se pide realizar la programación sencilla y estable, que no requiera cambios a futuro, los procedimientos que se crean van a modificarse continuamente, hacerlo en los VI sobre el chasis de la myRIO o sobre el computador de ser el caso.

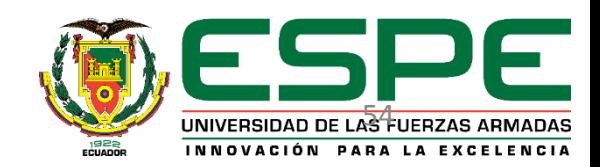

# Gracias